#### **โครงการสอน**

วิชาคอมพิวเตอร์เพื่อการออกแบบเครื่องเรือน และตกแต่งภายใน 1

รหัสวิชา 2107-2010 จำนวน 2 หน่วยกิต

#### **จุดประสงค์รายวิชา** \*\*\*\*\*\*\*\*\*\*\*\*\*\*\*\*\*\*\*\*\*\*\*\*\*\*\*\*\*\*\*\*\*\*\*\*\*\*\*\*\*\*

1. เข้าใจหลกัการใช้โปรแกรมคอมพิวเตอร์ช่วยเพื่อการออกแบบ กราฟิก(Graphic) และการเขียนแบบ เครื่องเรือนและตกแต่งภายใน

2. สามารถในการใช้โปรแกรมคอมพิวเตอร์ช่วยเพื่อการออกแบบ กราฟิ ก (Graphic) และการเขียนแบบ เครื่องเรือนและตกแต่งภายใน

3. มีเจตคติและกิจนิสัยที่ดีในการทา งานดว้ยความละเอียดรอบคอบ ปลอดภยั มีความคิดสร้างสรรค์ เป็นระเบียบ สะอาด ตรงต่อเวลา มีความซื่อสตัย์รับผิดชอบ และรักษาสภาพแวดลอ้ม

#### **สมรรถนะรายวิชา**

1. แสดงความรู้เกี่ยวกบัการใชโ้ปรแกรมสา เร็จรูปเพื่อการออกแบบ และเขียนแบบเครื่องเรือนและตกแต่ง ภายใน

2. ใชง้านโปรแกรมคอมพิวเตอร์เพื่อการออกแบบ และการเขียนแบบเครื่องเรือนและตกแต่งภายใน

#### **คำอธิบายรายวิชา**

 ศึกษาและปฏิบัติเกี่ยวกับ การใช้โปรแกรมสำเร็จรูปเพื่อใช้ในการตกแต่งแบบสำหรับการนำ เสนอการออกแบบกราฟิก (Graphic) และโปรแกรมสำหรับการเขียนแบบ 2 มิติ และ 3 มิติในงานเขียนแบบเครื่องเรือนและตกแต่งภายใน ปรุงปรุง ศึกษาและปฏิบัติเกี่ยวกับการใช้โปรแกรมสำเร็จรูปเขียนแบบ งานเขียนแบบตู้เสื้อผ้า งานเขียนแบบโต๊ะอาหาร งานเขียนแบบเตียงนอน งานเขียนแบบเก้าอี้ งานออกแบบไม้ระแนง งานเขียนแบบโต๊ะทีวี งานเขียนแบบชั้นวางของมุมห้อง งานเขียนแบบโต๊ะนั่งเล่น และ งานเขียนแบบโต๊ะทำงาน ในรูปแบบ 2 มิติ และ 3 มิติ

#### **กำหนดการสอน**

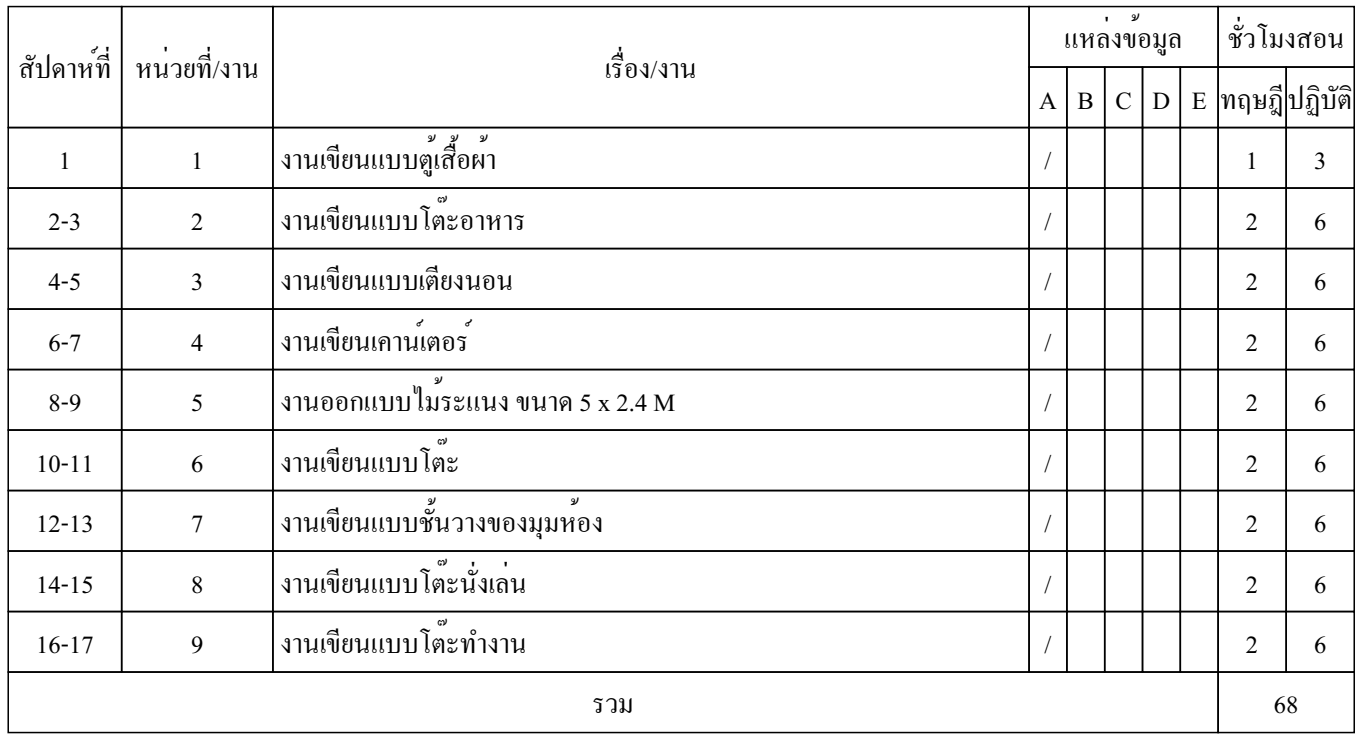

หมายเหตุ A : คำอธิบายรายวิชา B : ผู้เชี่ยวชาญ C : ผู้ชำนาญงาน D : ประสบการณ์ของผู้สอน E : เอกสาร ตำราอื่น ๆ

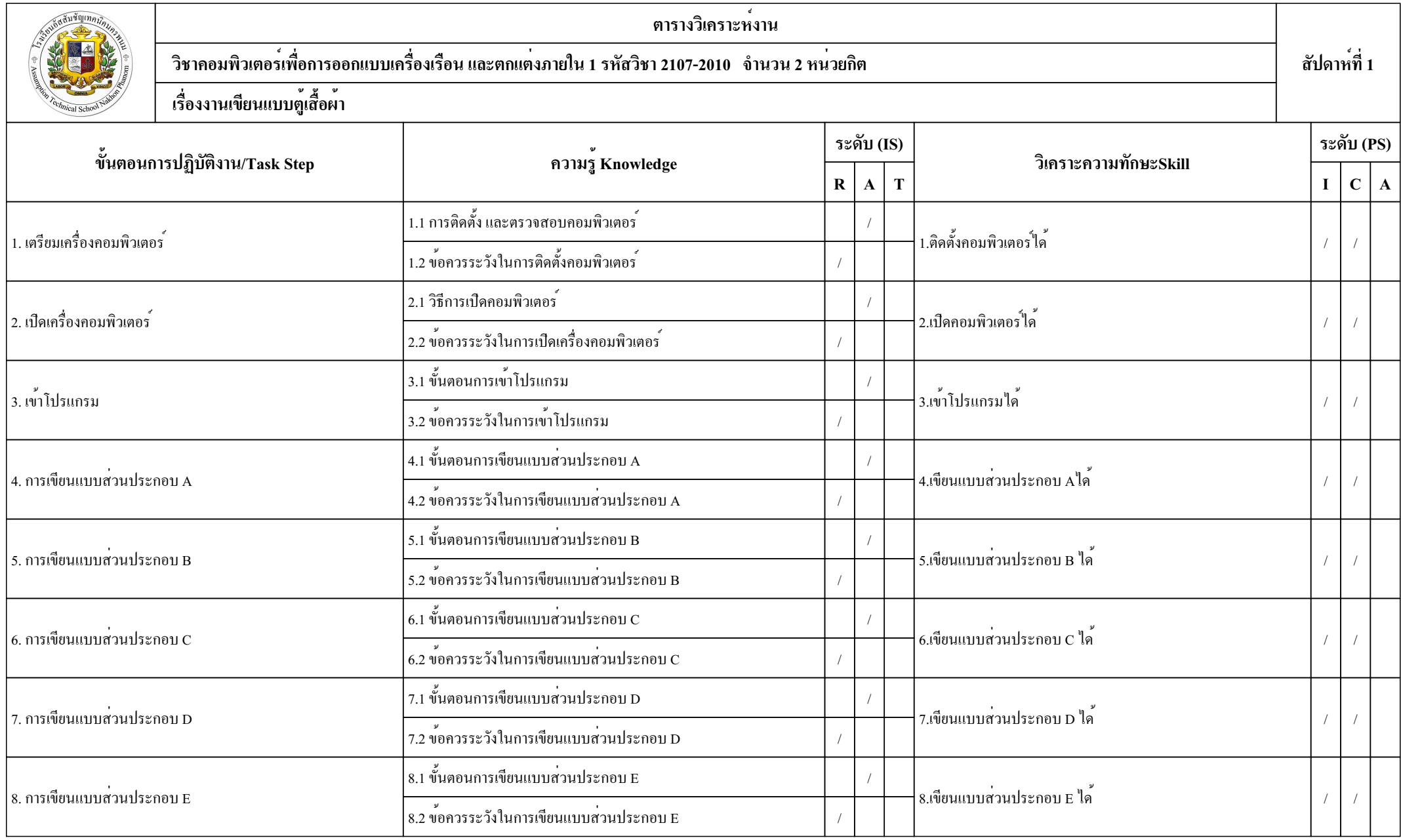

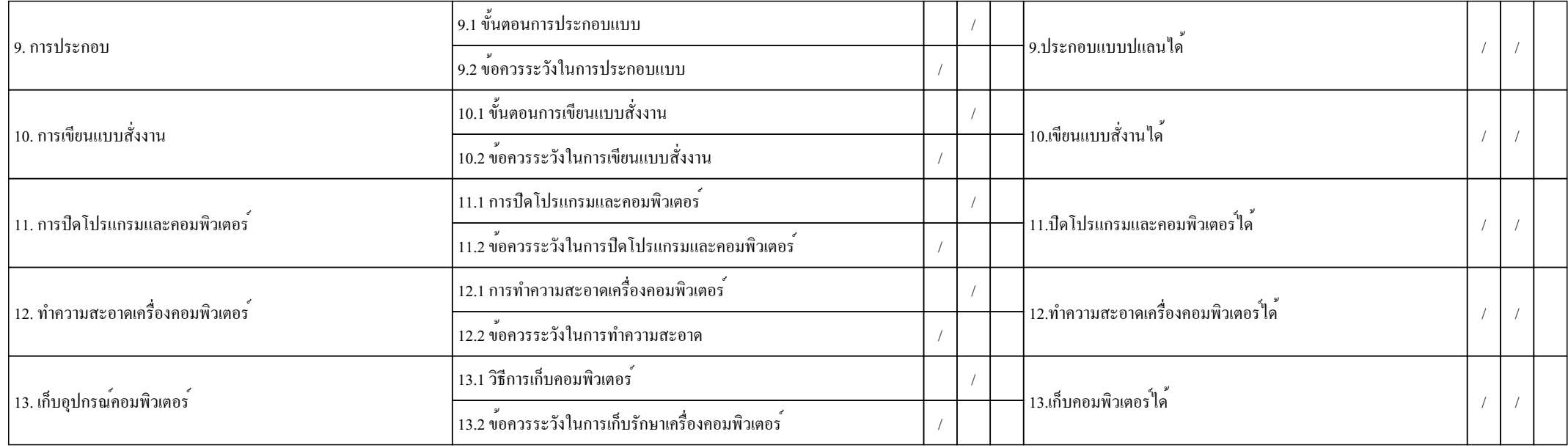

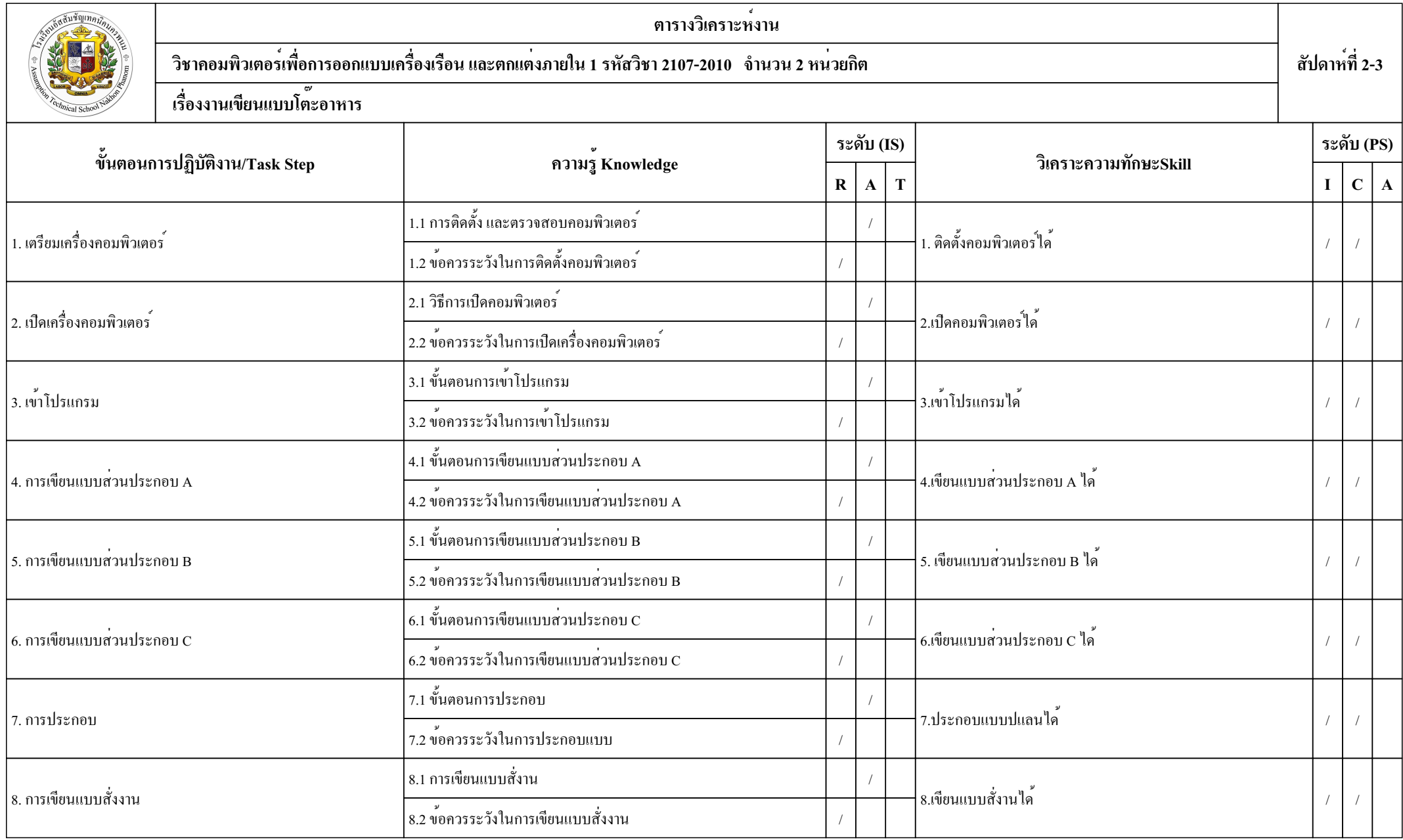

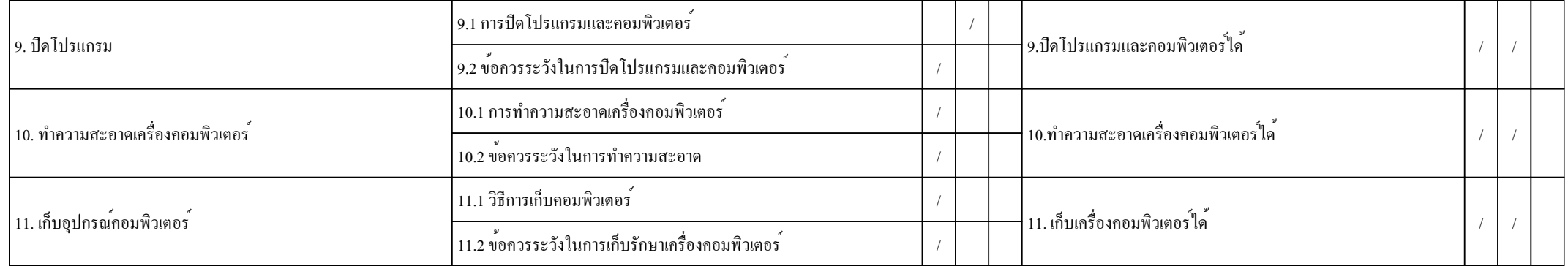

้<br>หมายเหตุ IS : ทางสติปัญญา R : พื้นคืนความรู้ $\rm A$  : ประยุกต์ความรู้ $\rm T$  : ส่งถ่ายความรู้

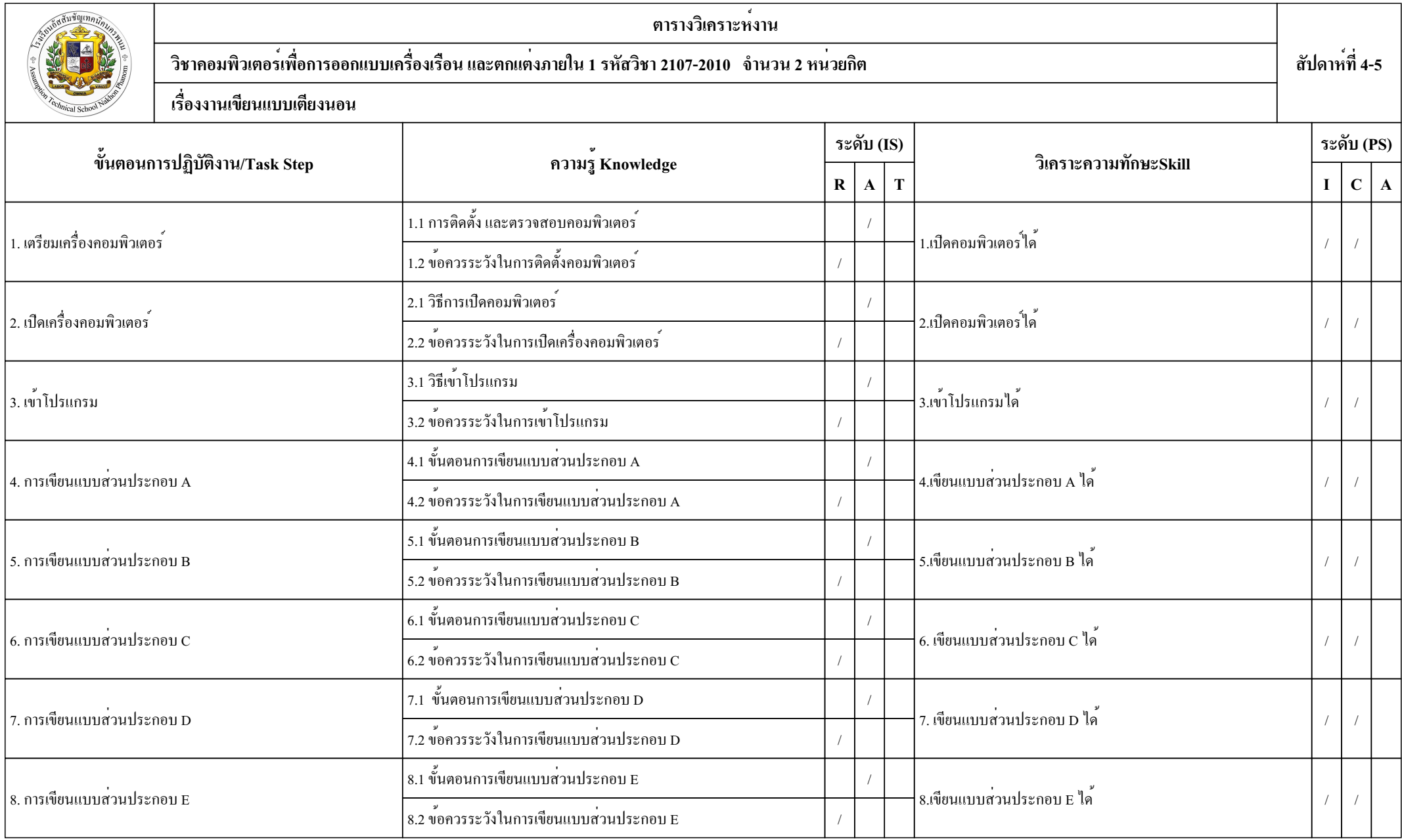

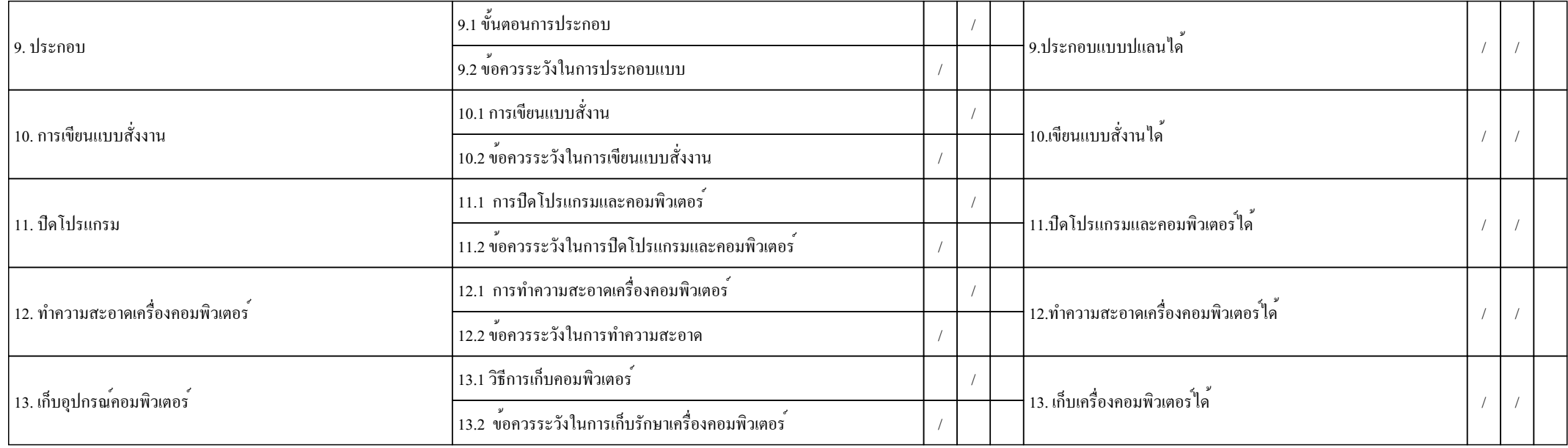

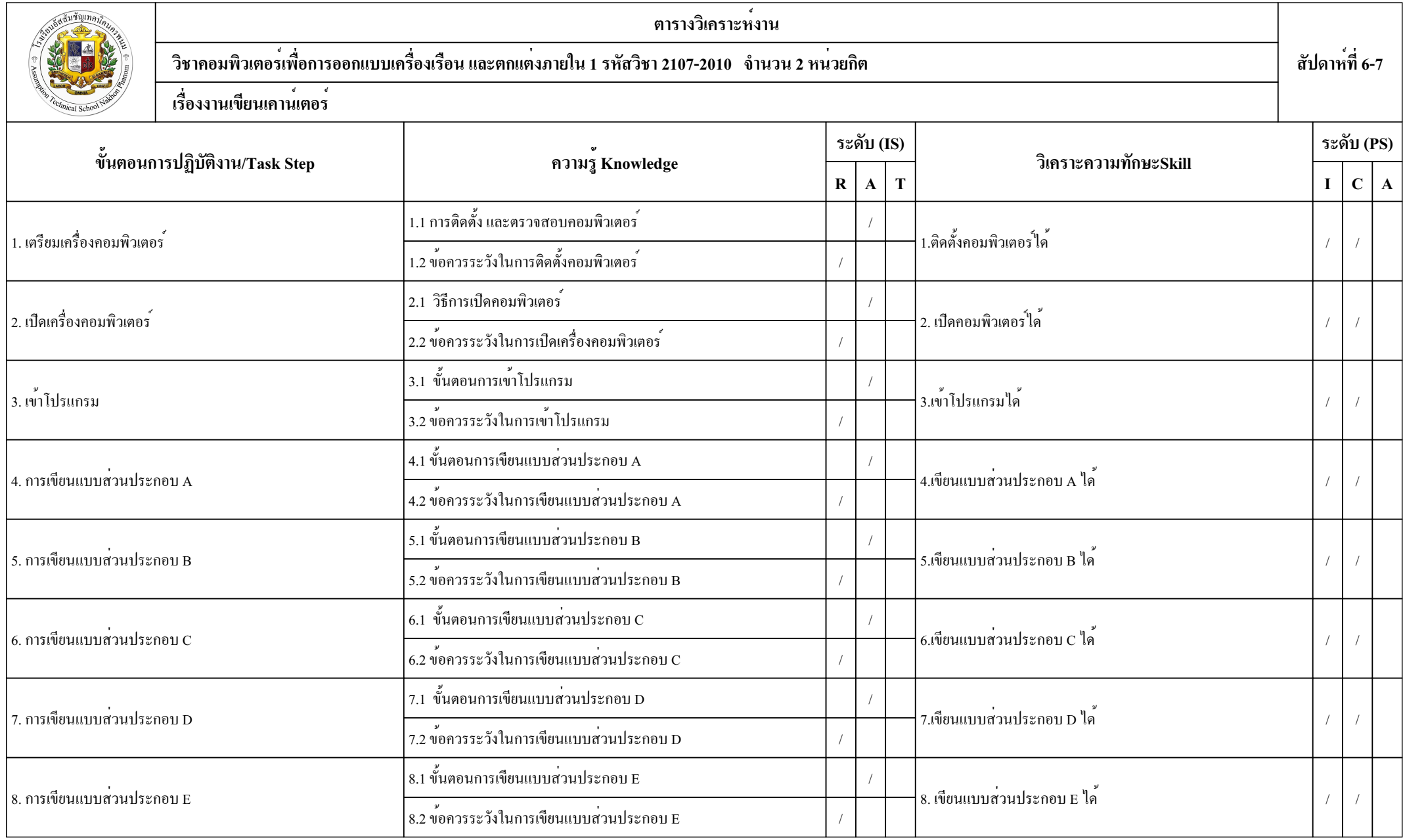

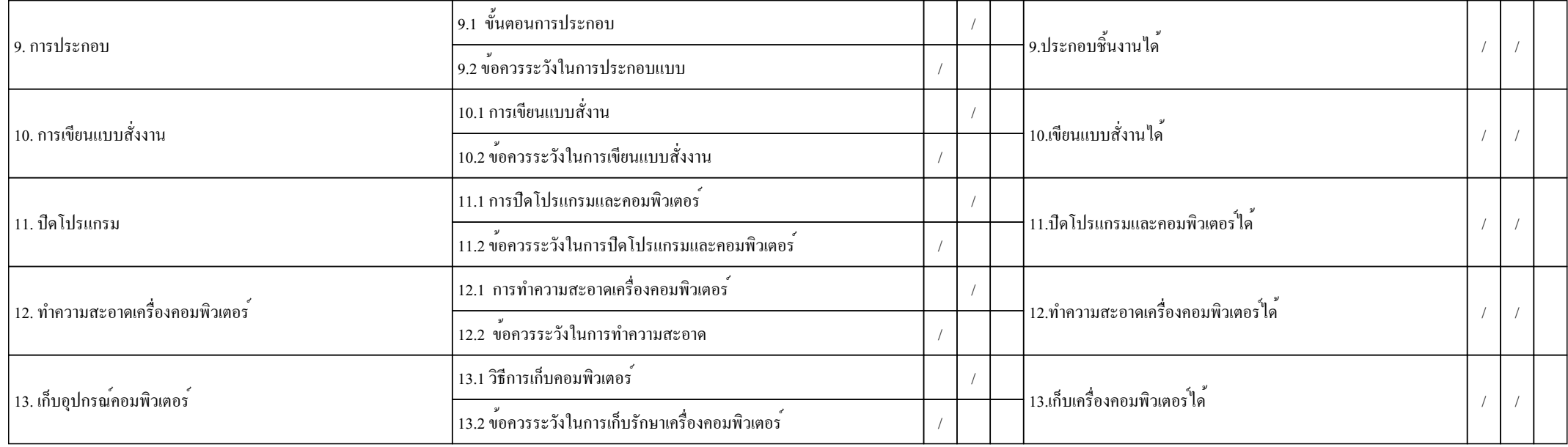

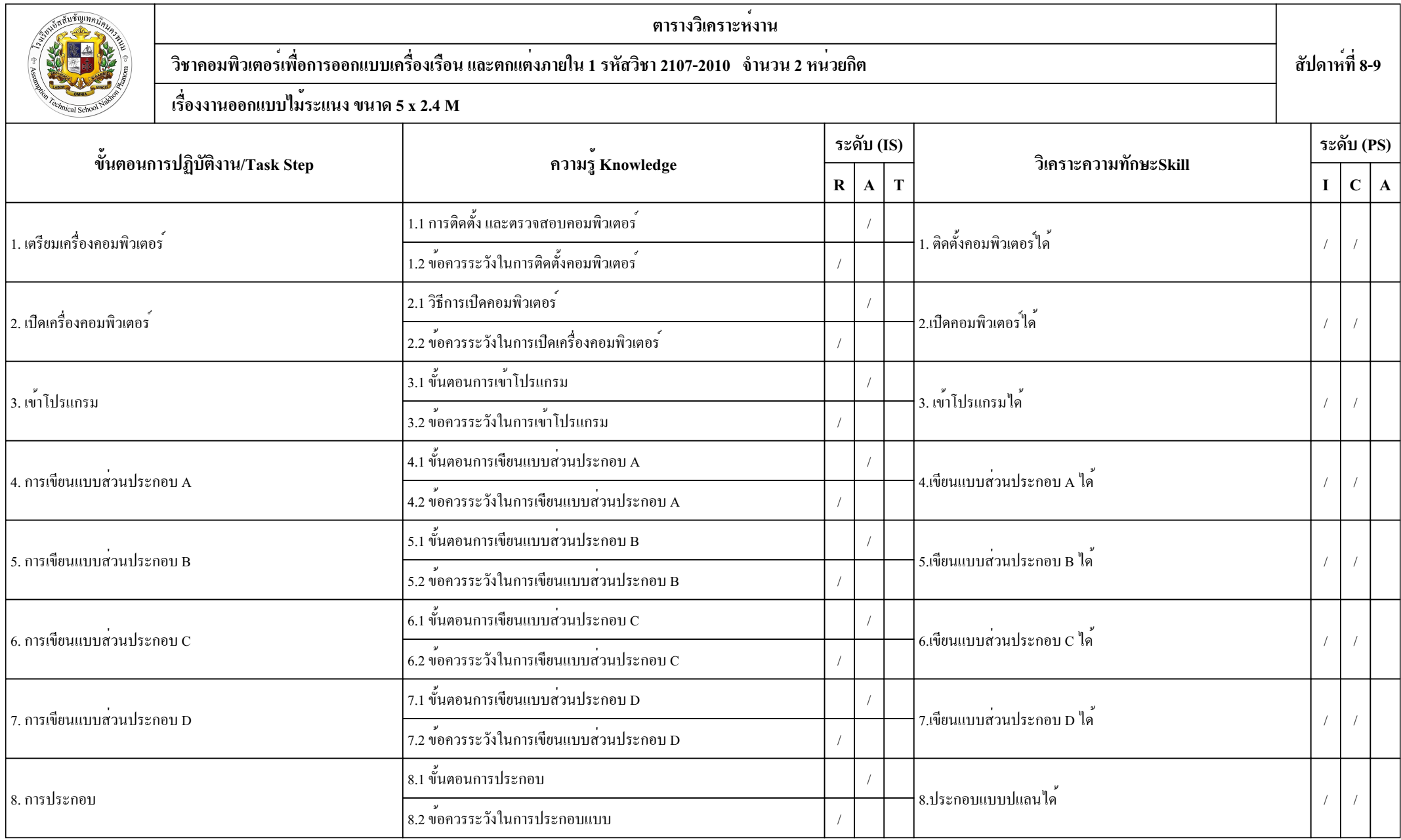

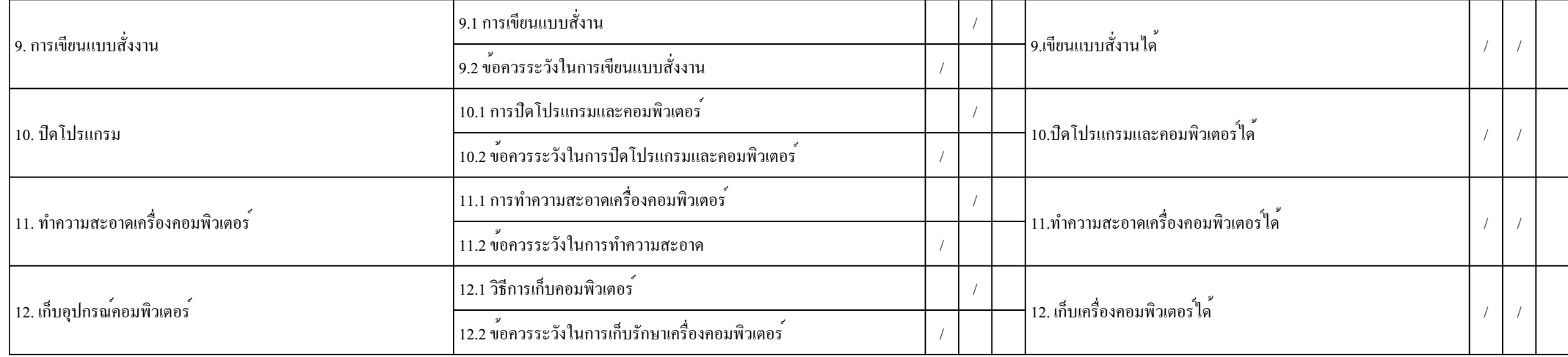

์<br>หมายเหตุ IS : ทางสติปัญญา R : พื้นคืนความรู้ $\mathtt{A}$  : ประยุกต์ความรู้ $\mathtt{T}$  : ส่งถ่ายความรู้

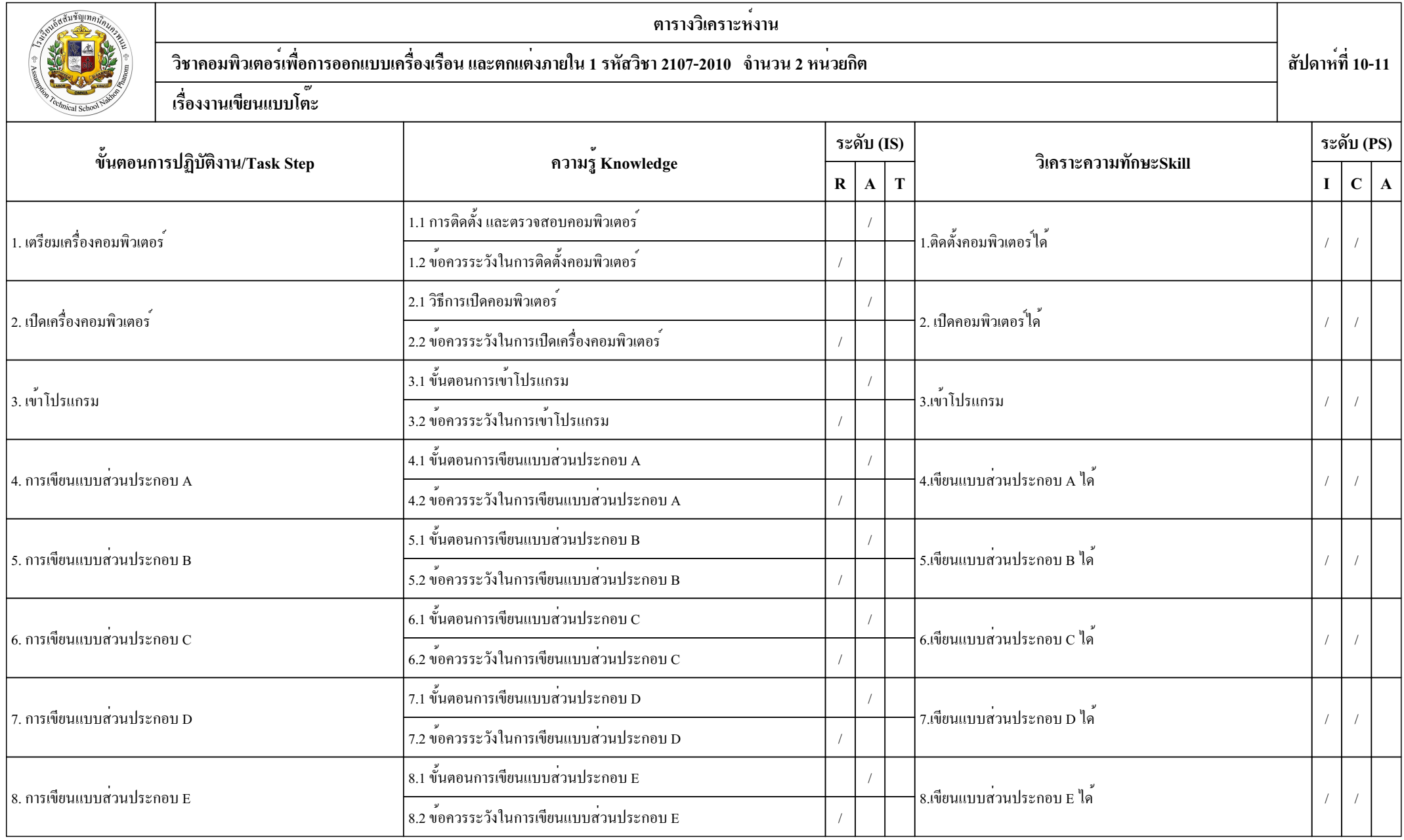

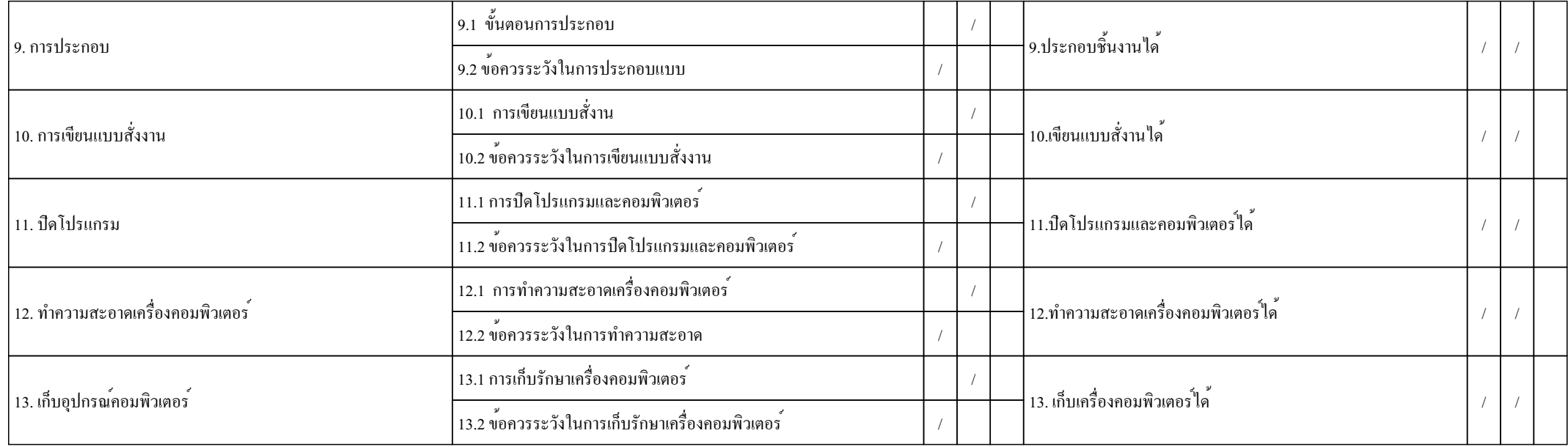

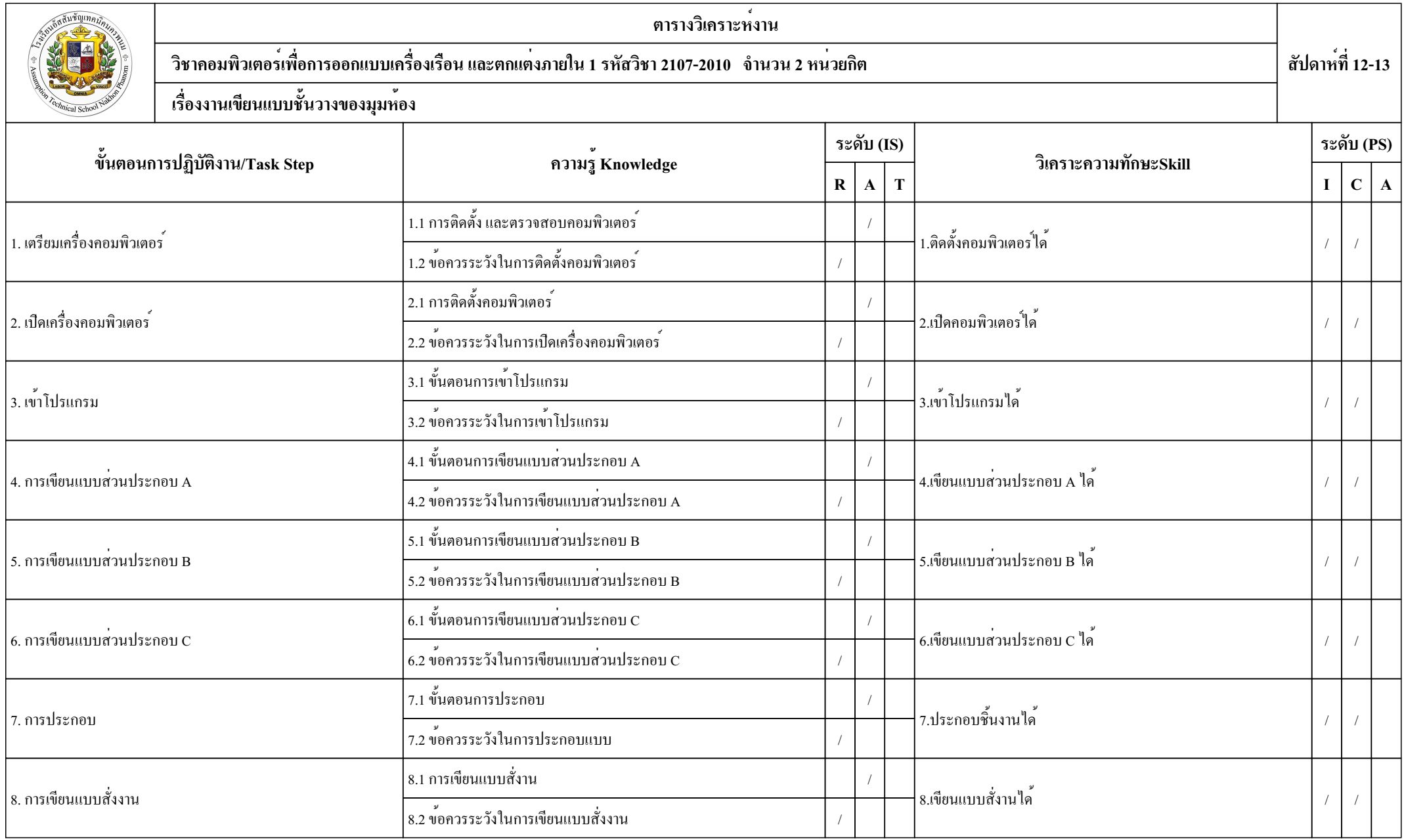

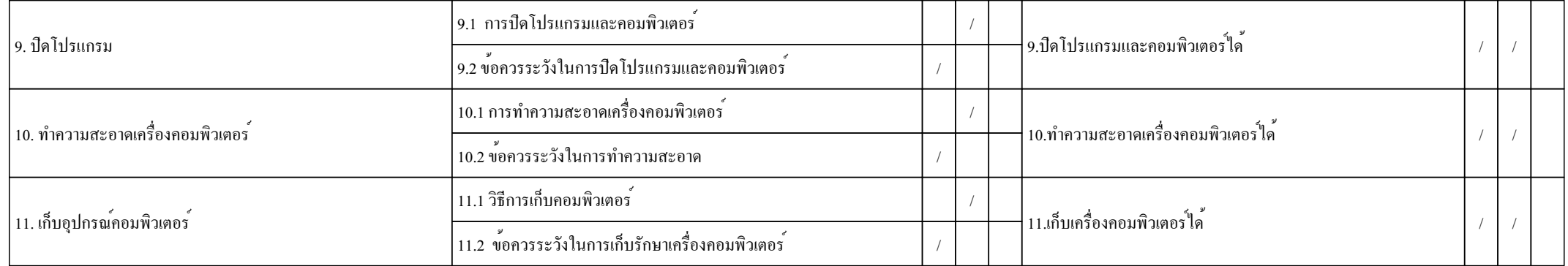

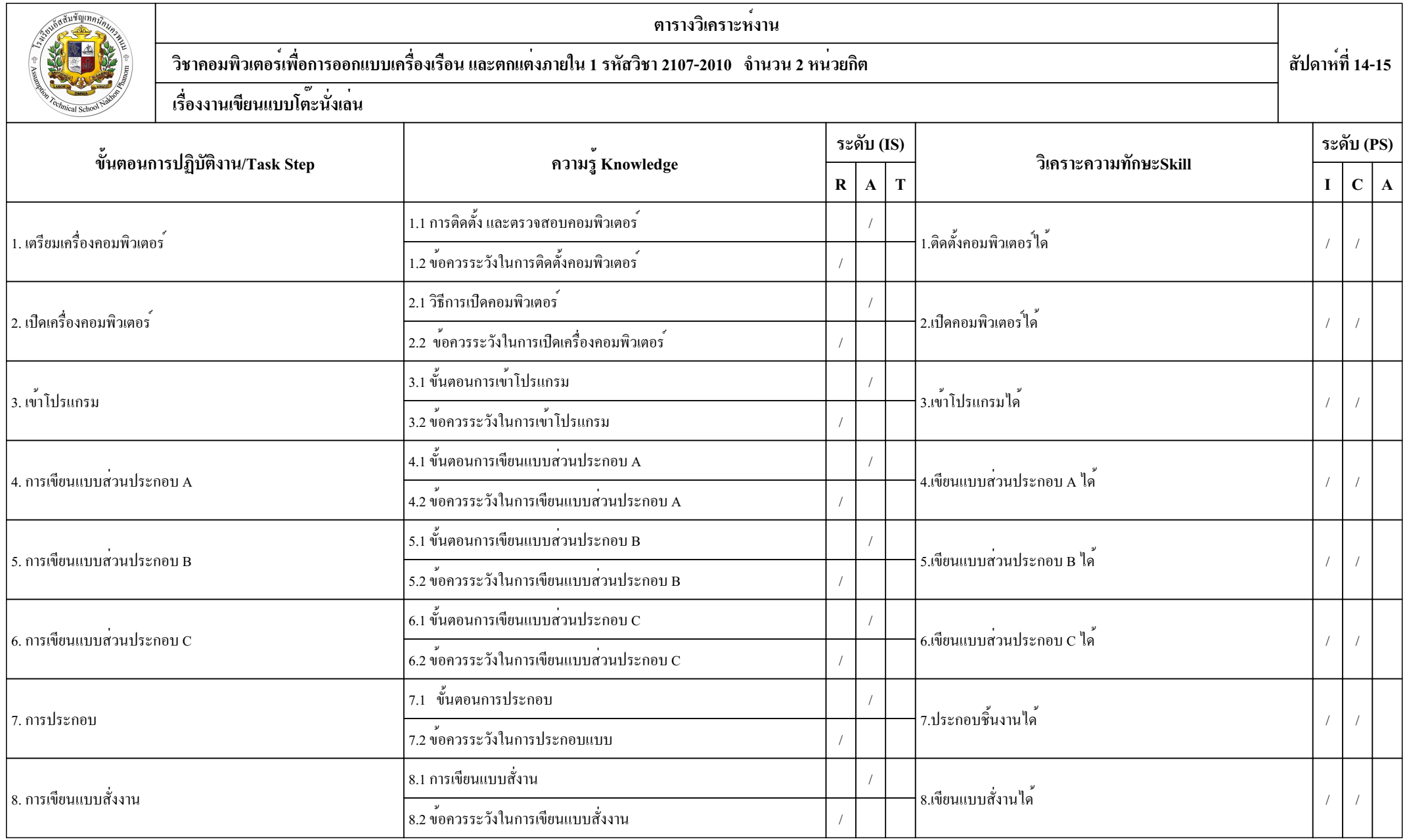

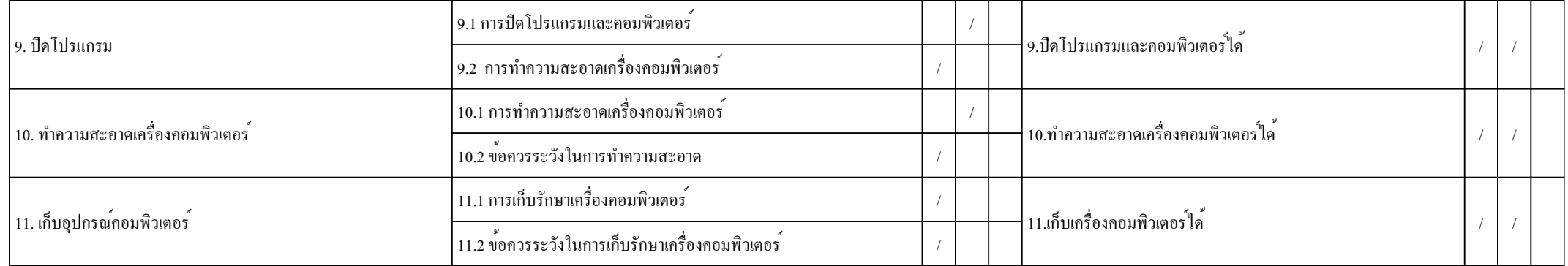

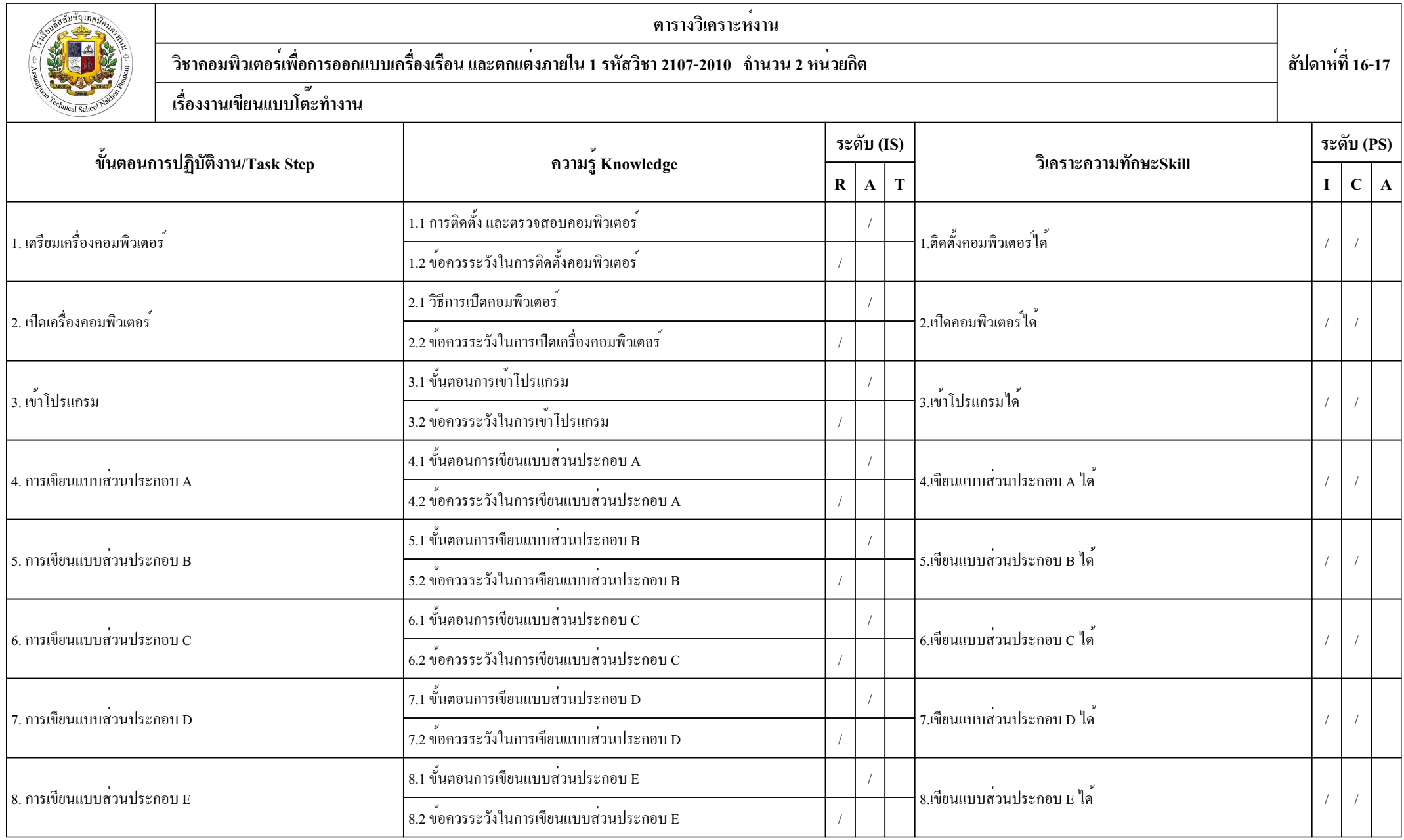

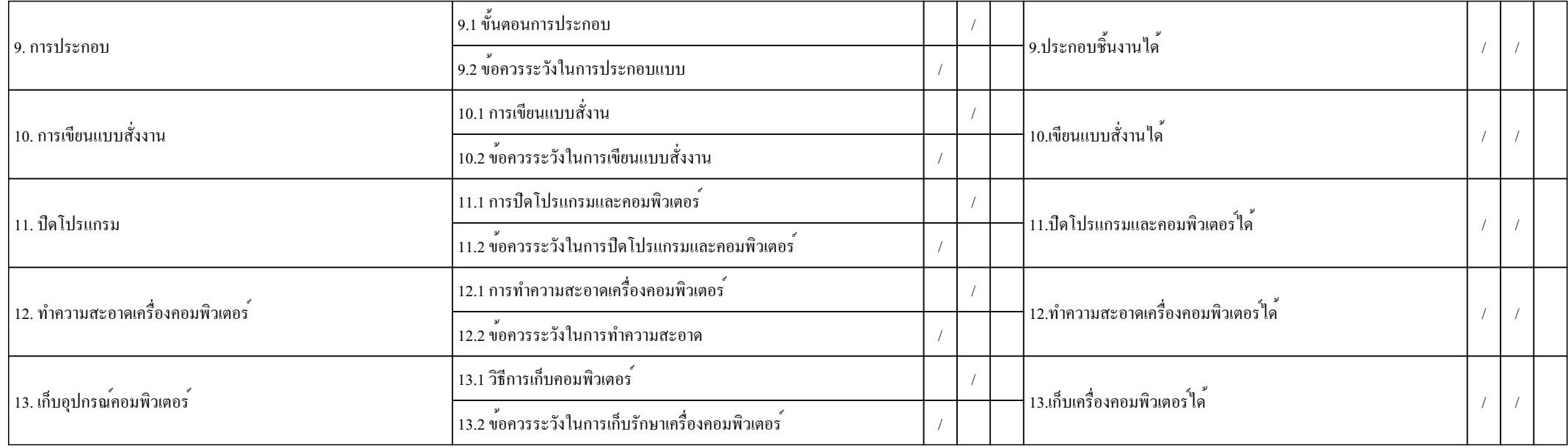

### ขั้นตอนการปฏิบัติงาน/Task Step วัตถุประสงค์เชิงพฤติกรรม พฤติกรรมการเรียนรู้ ระดับ (IS)  $\mid$  ระดับ (PS)  $R$   $A$   $T$   $I$   $C$   $A$ 1. เตรียมเครื่องคอมพิวเตอร์ 1.1 อธิบายการติดตั้ง และตรวจสอบคอมพิวเตอร์ได้ / 1.2 สามารถติดตั้งคอมพิวเตอร<sup>์</sup>ได<sup>้</sup> ี<br>1.3 บอกข<sup>้</sup>อควรระวังในการติดตั้งคอมพิวเตอร์ได<sup>้</sup> 2. เปิดเครื่องคอมพิวเตอร์ 2.1 บอกวิธีการเปิดคอมพิวเตอร<sup>์</sup> 2.2 อธิบายวิธีการเปิดคอมพิวเตอร*์* 2.3 บอกข้อควรระวังในการเปิดเครื่องคอมพิวเตอร์ได้ / 3. เข้าโปรแกรม 3.1 เข้าโปรแกรม solidword ได้ / / 3.2 อธิบายเข้าโปรแกรม solidword ได้ / ้<br>3.3 บอกข<sup>้</sup>อควรระวังในการเข<sup>้</sup>าโปรแกรมได<sup>้</sup> 4. การเขียนแบบส่วนประกอบ A .<br>4.1 เขียนแบบส่วนประกอบ A ได้ ี<br>4.2 อธิบายการเขียนแบบชิ้นส่วน A ได<sup>้</sup> 4.3 บอกข้อควรระวังในการเขียนแบบส่วนประกอบ A ได้ / 5. การเขียนแบบส่วนประกอบ B  $\overline{\phantom{a}}$ 5.1 เขียนแบบส่วนประกอบ B ได้ 5.2 อธิบายการเขียนแบบชิ้นส่วน B ได้ / 5.3 บอกข้อควรระวังในการเขียนแบบส่วนประกอบ B ได้ / 6. การเขียนแบบส่วนประกอบ C 6.1 เขียนแบบส่วนประกอบ C ได้ / / 6.2 อธิบายการเขียนแบบชิ้นส่วน C ได้ / 6.3 บอกข้อควรระวังในการเขียนแบบส่วนประกอบ C ได้ / 7. การเขียนแบบส่วนประกอบ D 7.1 เขียนแบบส่วนประกอบ D ได<sup>้</sup> 7.2 อธิบายการเขียนแบบชิ้นส่วน D ได้ / 7.3 บอกข้อควรระวังในการเขียนแบบส่วนประกอบ D ได้ / 8. การเขียนแบบส่วนประกอบ E .<br>8.1 เขียนแบบส่วนประกอบ E ได้ ี<br>8.2 อธิบายการเขียนแบบชิ้นส่วน E ได<sup>้</sup> 8.3 บอกข้อควรระวังในการเขียนแบบส่วนประกอบ E ได้ / 9.1 ประกอบชิ้นงานได<sup>้</sup>

9.2 อธิบายการประกอบชิ้นงานได้ /

9.3 บอกข้อควรระวังในการประกอบแบบได้ /

9. การประกอบ

### หน่วยที่ 1 เรื่องงานเขียนแบบตู้เสื้อผ้า วิชาคอมพิวเตอร์เพื่อการออกแบบเครื่องเรือน และตกแต่งภายใน 1 สัปดาห์ที่ 1

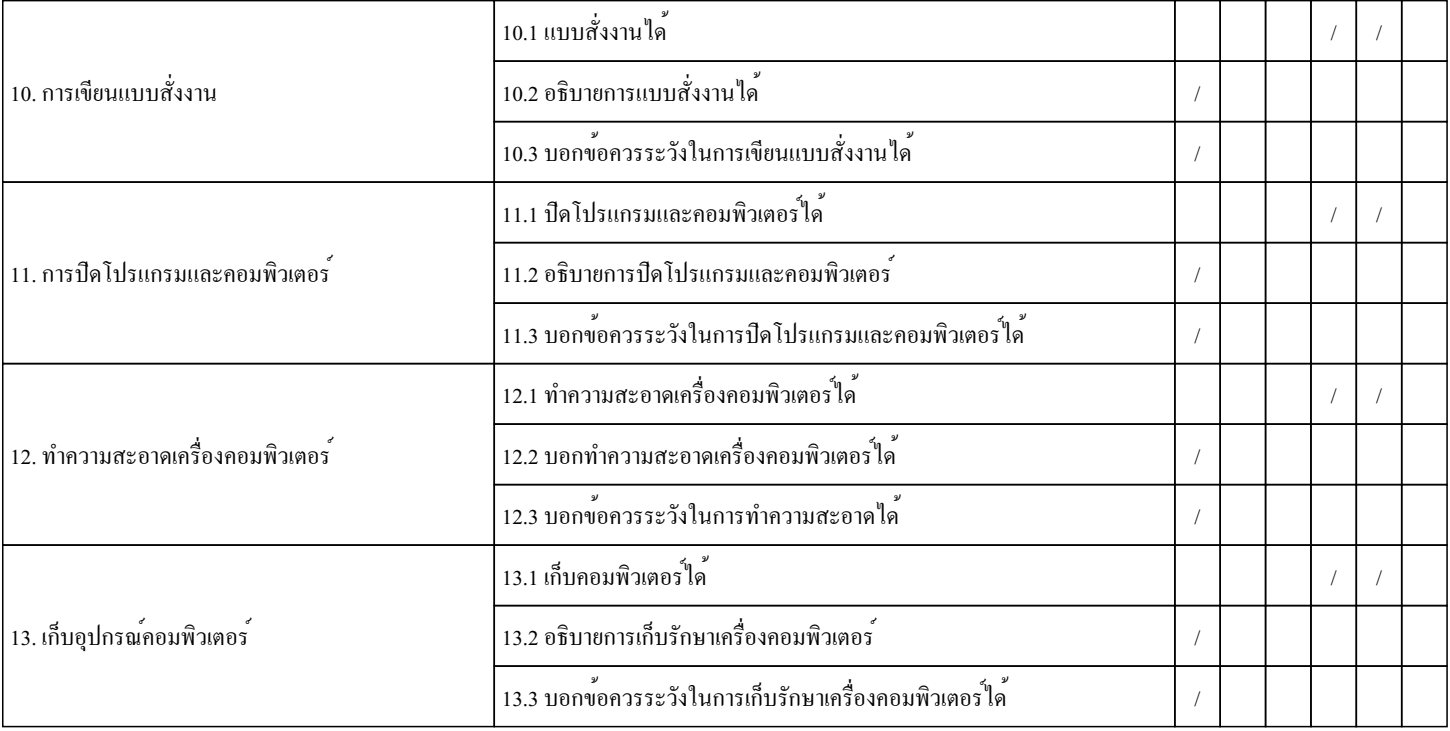

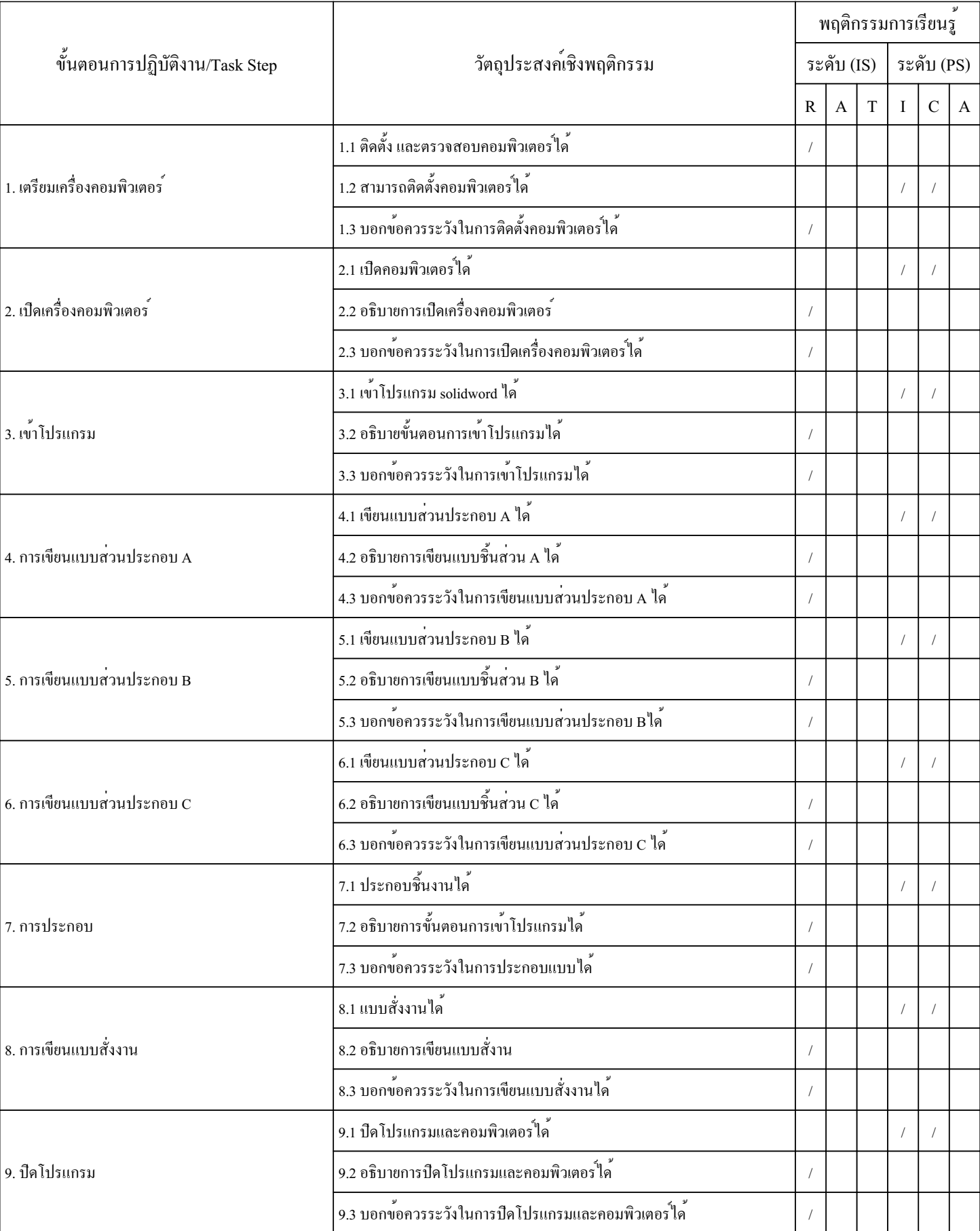

หน่วยที่ 2 เรื่องงานเขียนแบบโต๊ะอาหาร วิชาคอมพิวเตอร์เพื่อการออกแบบเครื่องเรือน และตกแต่งภายใน 1 สัปดาห์ที่ 2-3

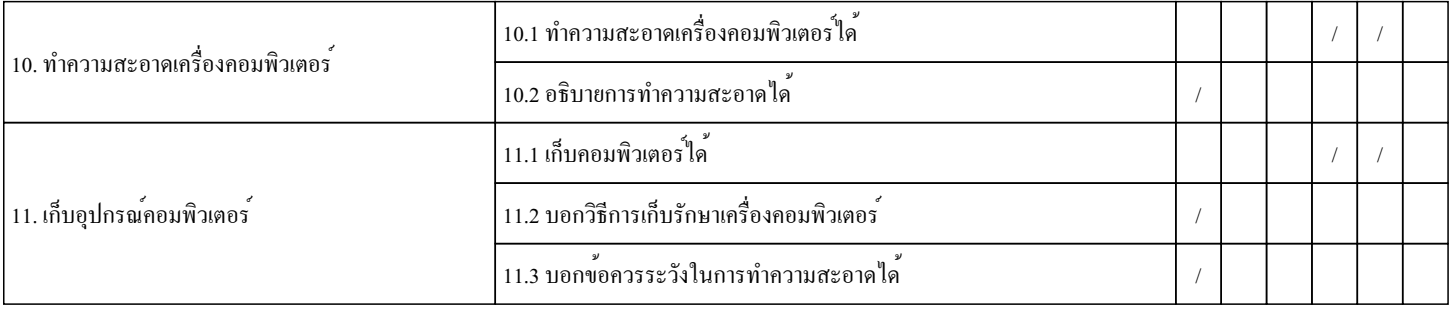

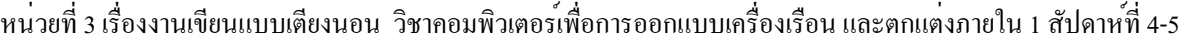

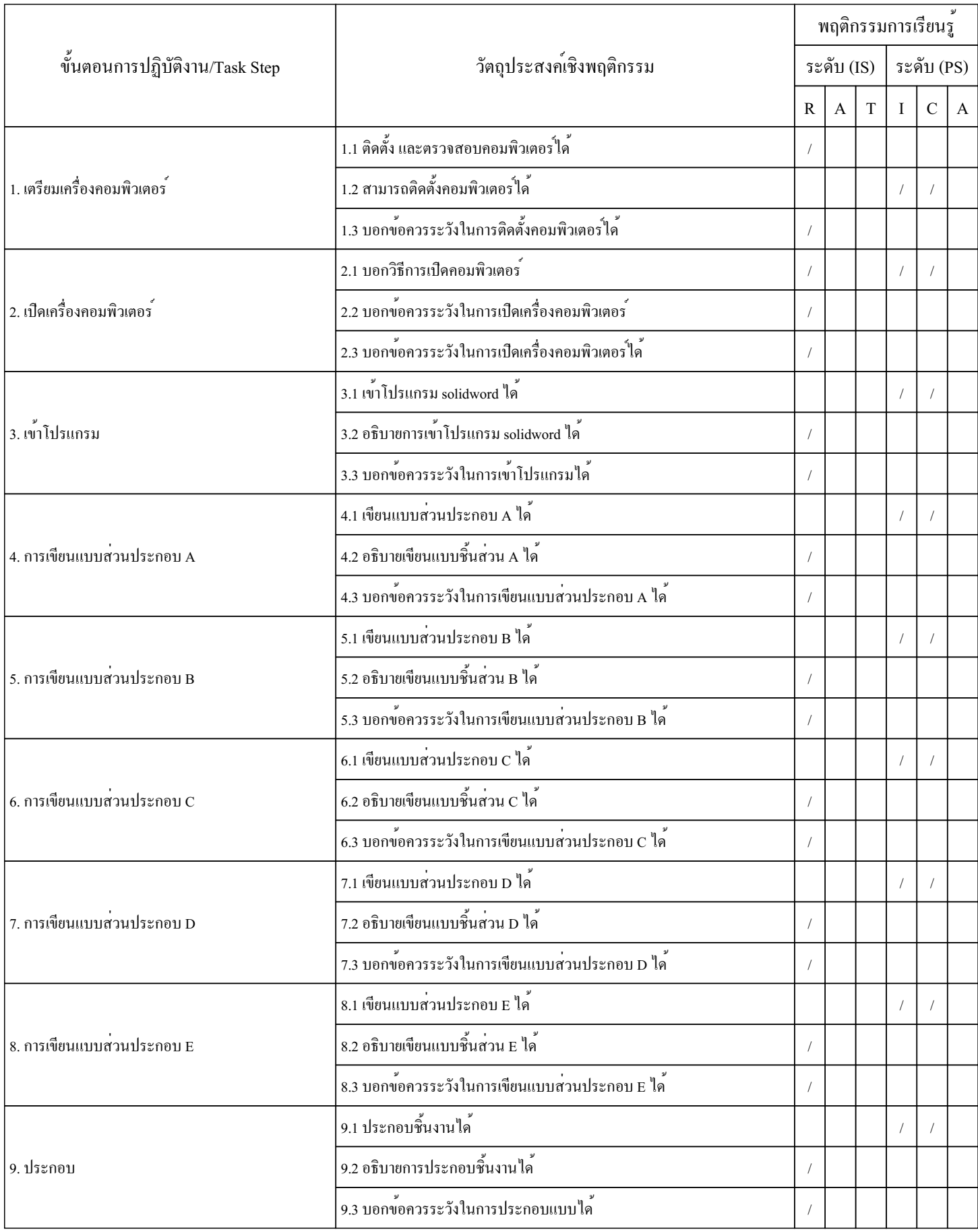

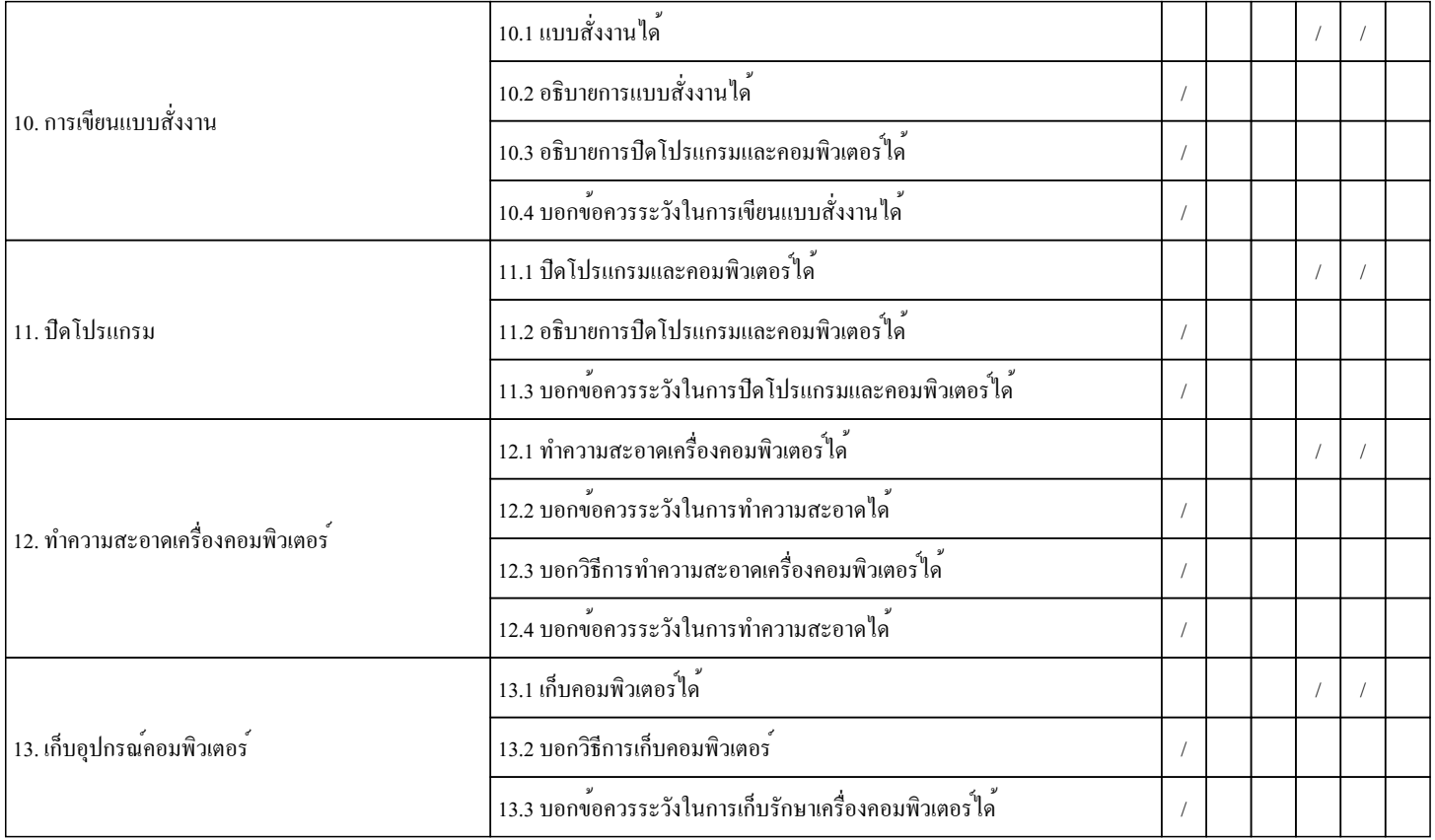

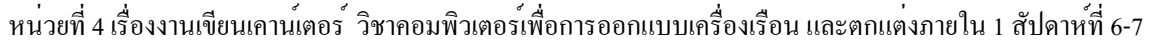

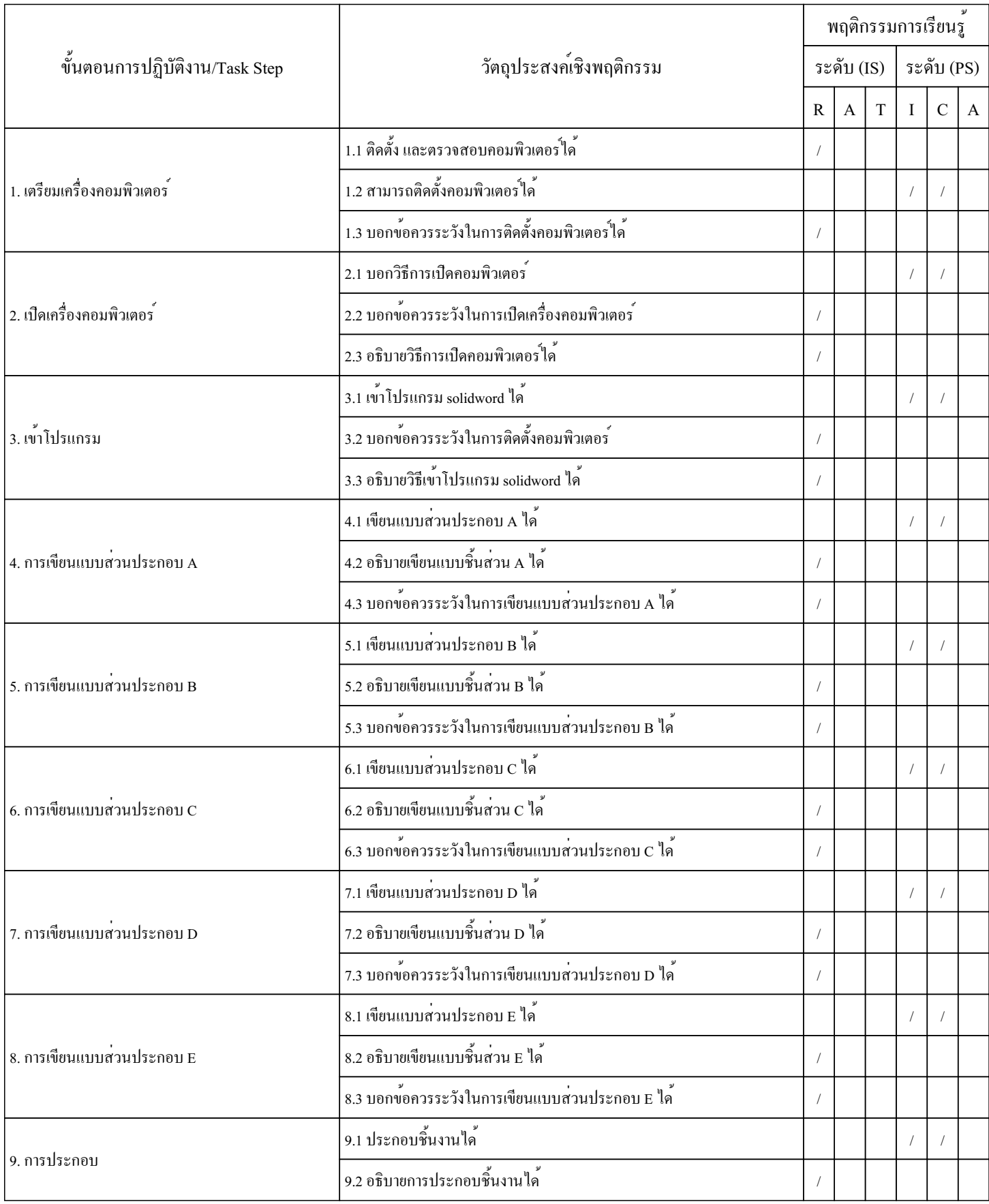

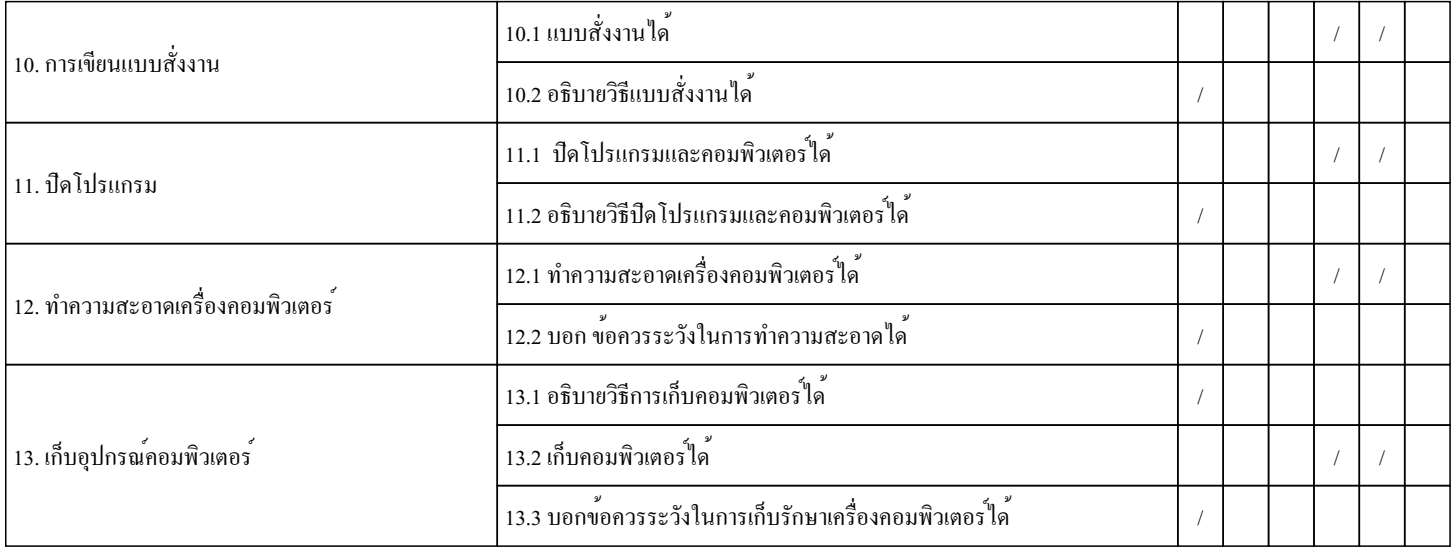

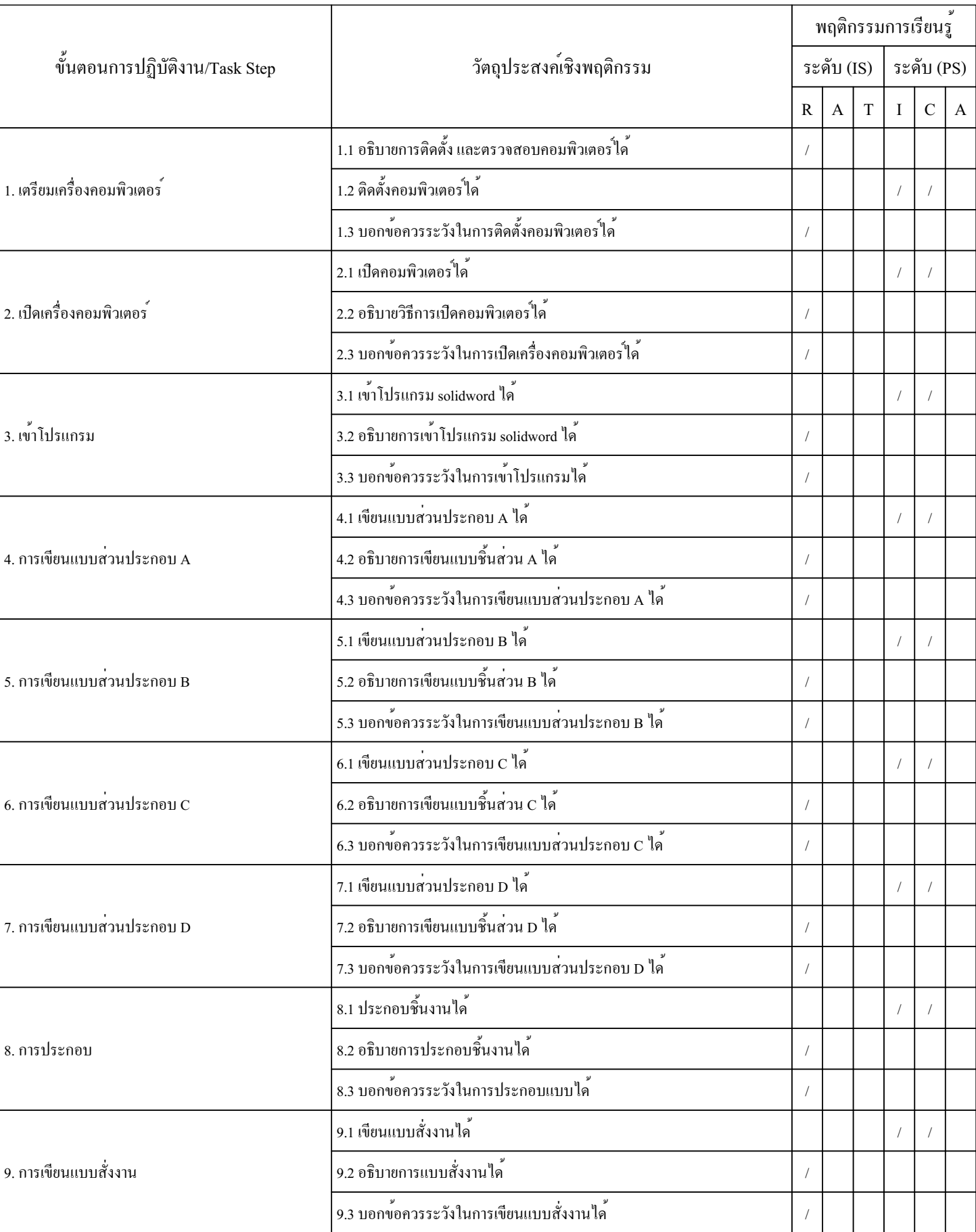

หน่วยที่ 5 เรื่องงานออกแบบไม้ระแนง ขนาด 5 x 2.4 M วิชาคอมพิวเตอร์เพื่อการออกแบบเครื่องเรือน และตกแต่งภายใน 1 สัปดาห์ที่ 8-9

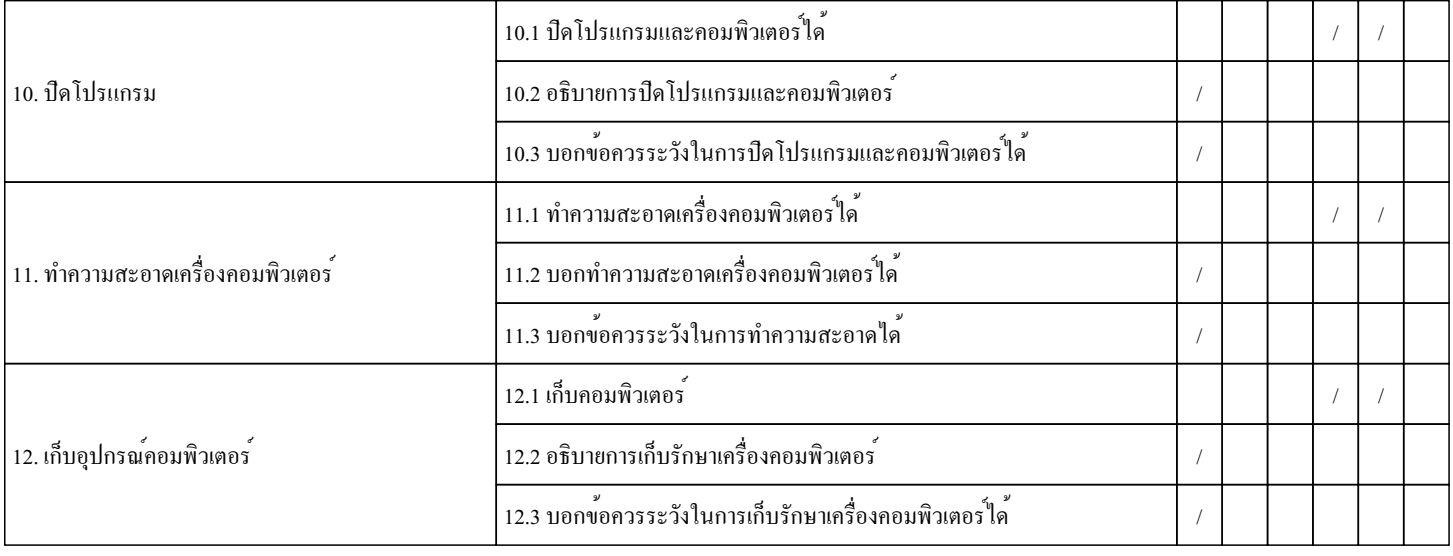

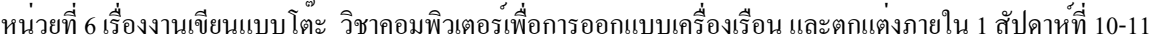

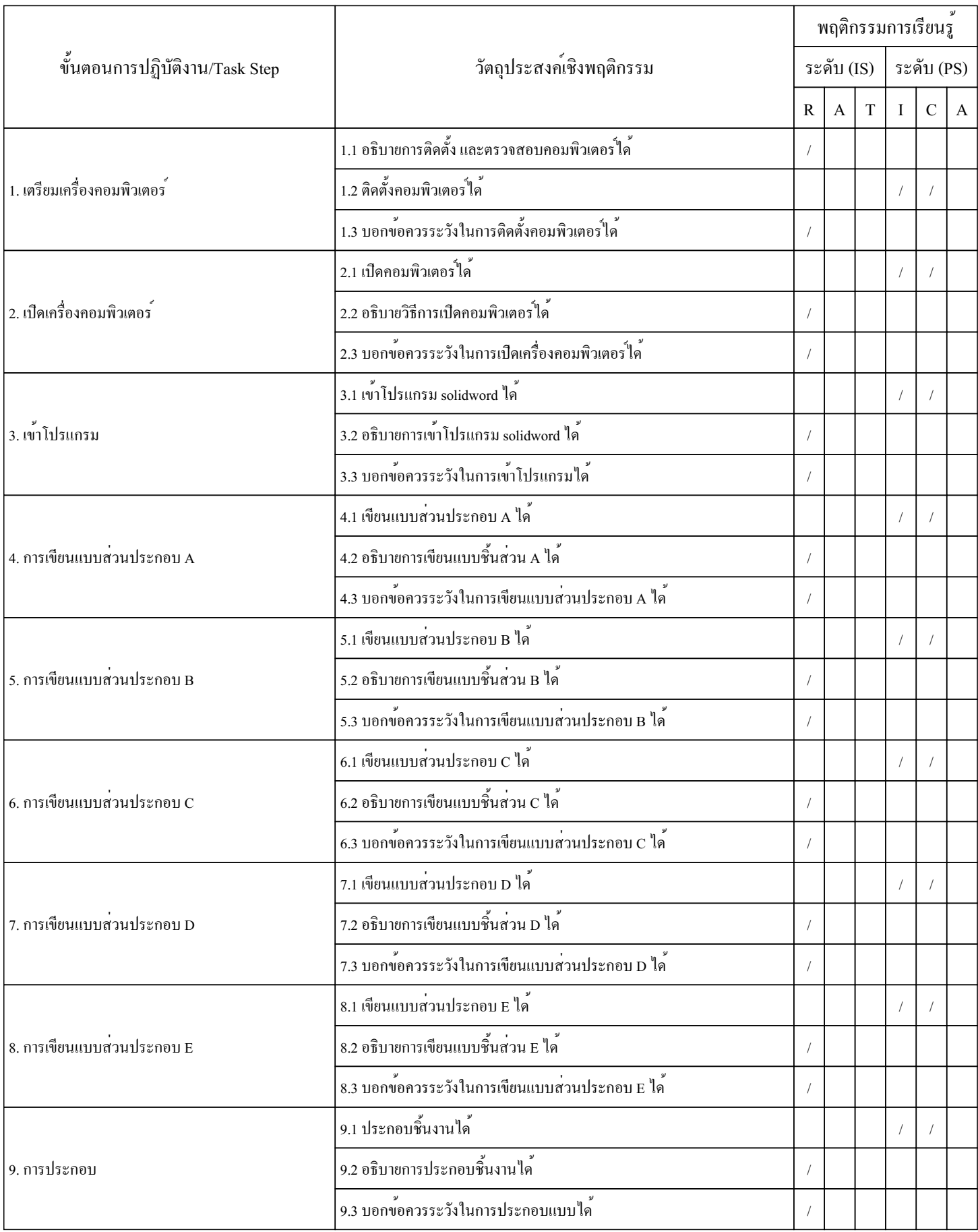

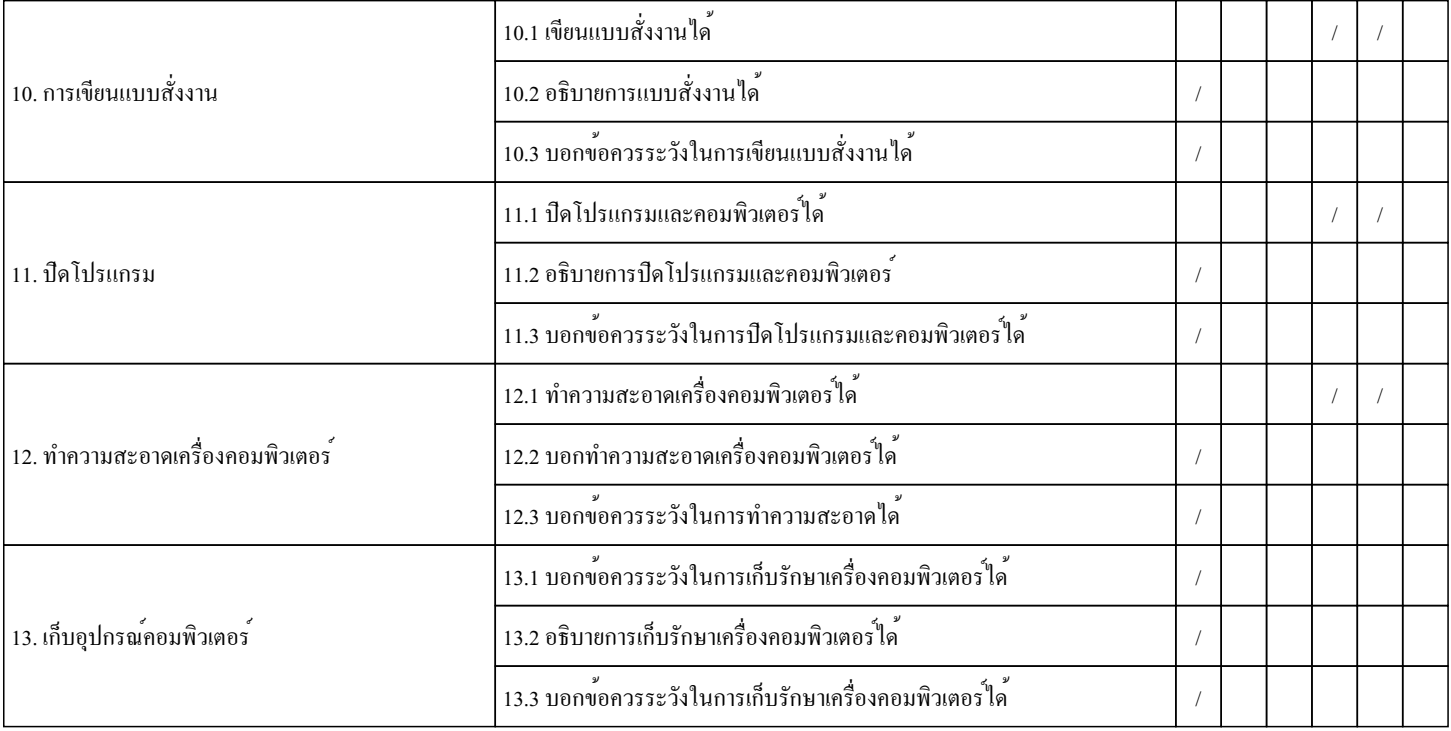

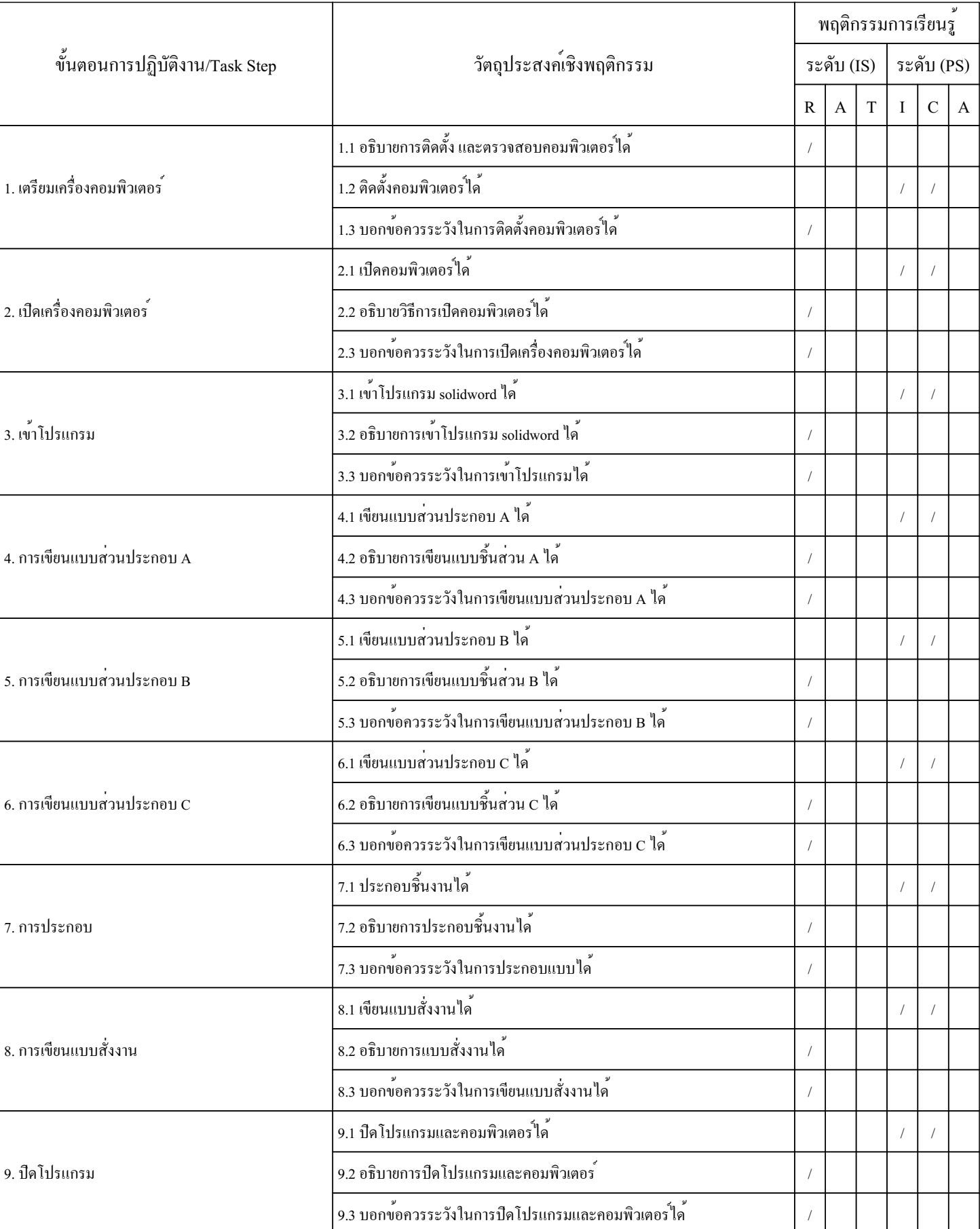

หน่วยที่ 7 เรื่องงานเขียนแบบชั้นวางของมุมห้อง วิชาคอมพิวเตอร์เพื่อการออกแบบเครื่องเรือน และตกแต่งภายใน 1 สัปดาห์ที่ 12-13

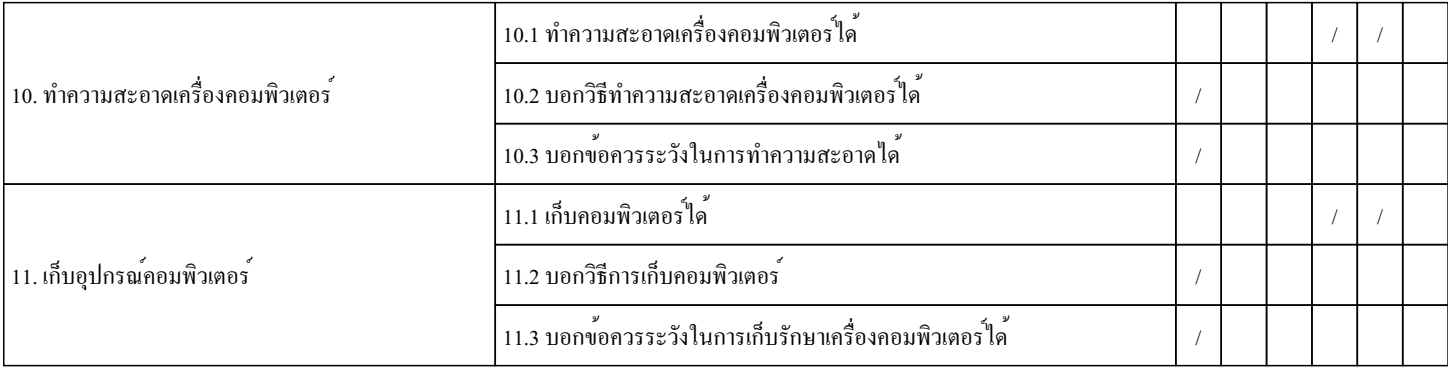

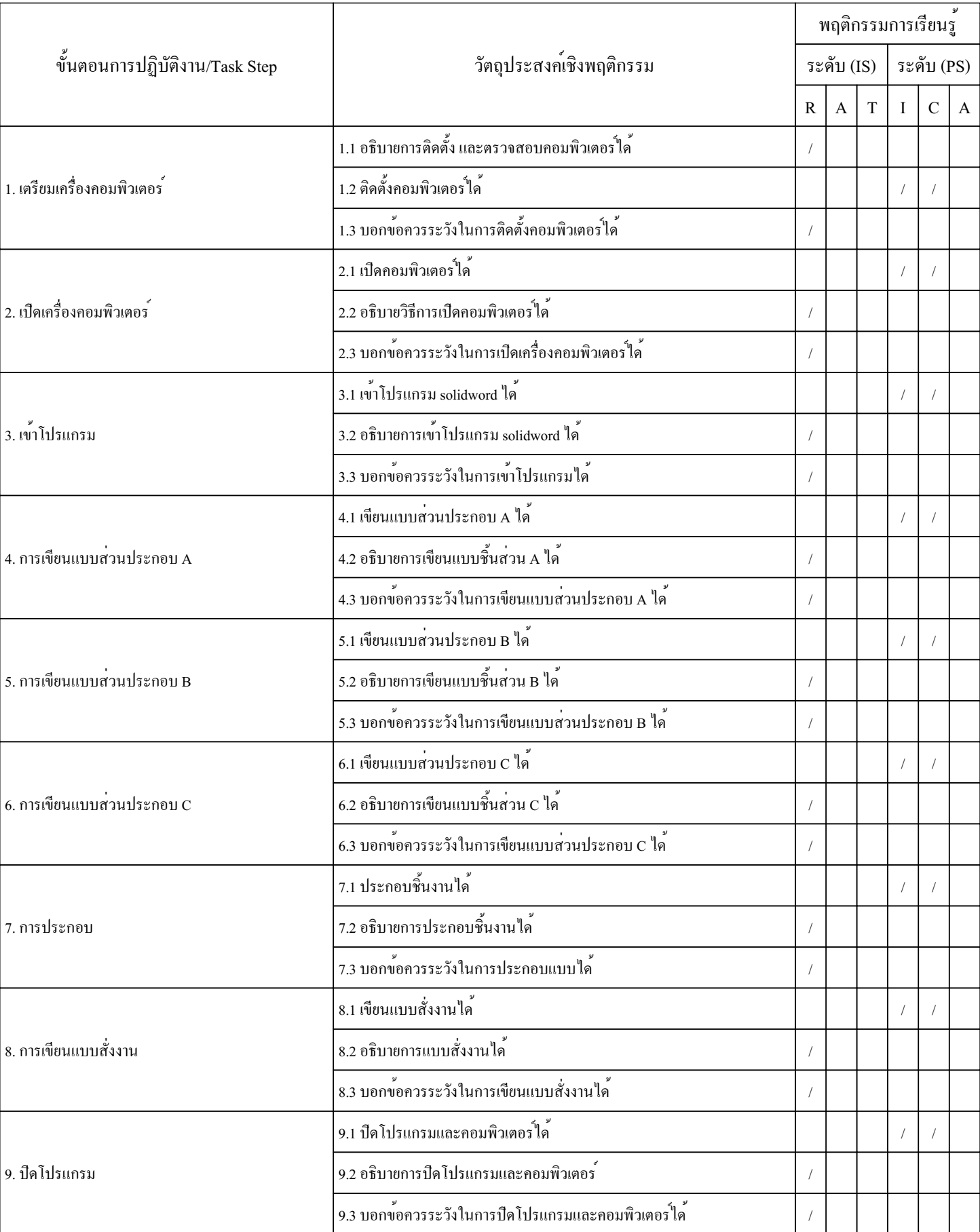

## หน่วยที่ 8 เรื่องงานเขียนแบบโต๊ะนั่งเล่น วิชาคอมพิวเตอร์เพื่อการออกแบบเครื่องเรือน และตกแต่งภายใน 1 สัปดาห์ที่ 14-15

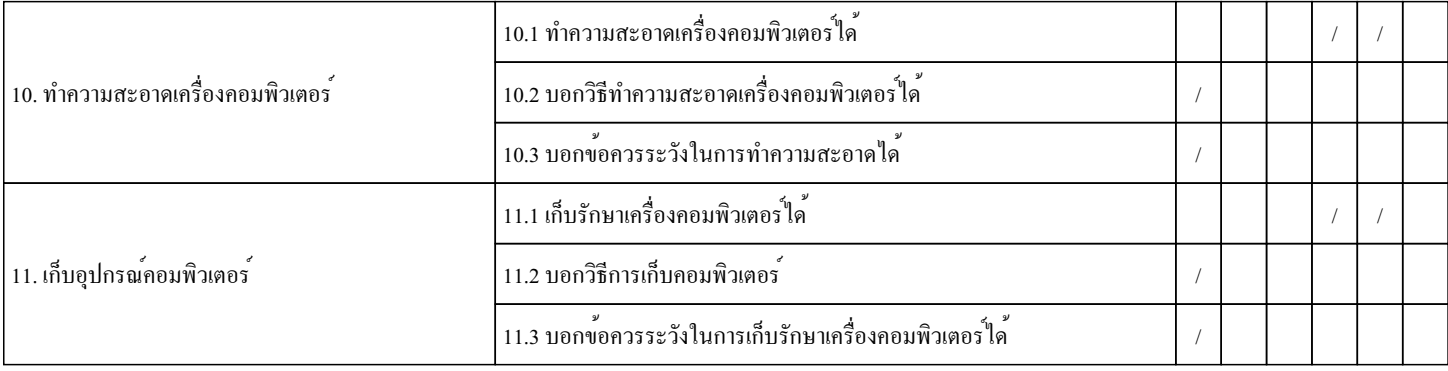
## **ตารางวิเคราะห์วัตถุประสงค์เชิงพฤติกรรม**

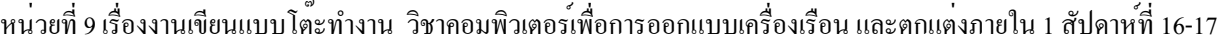

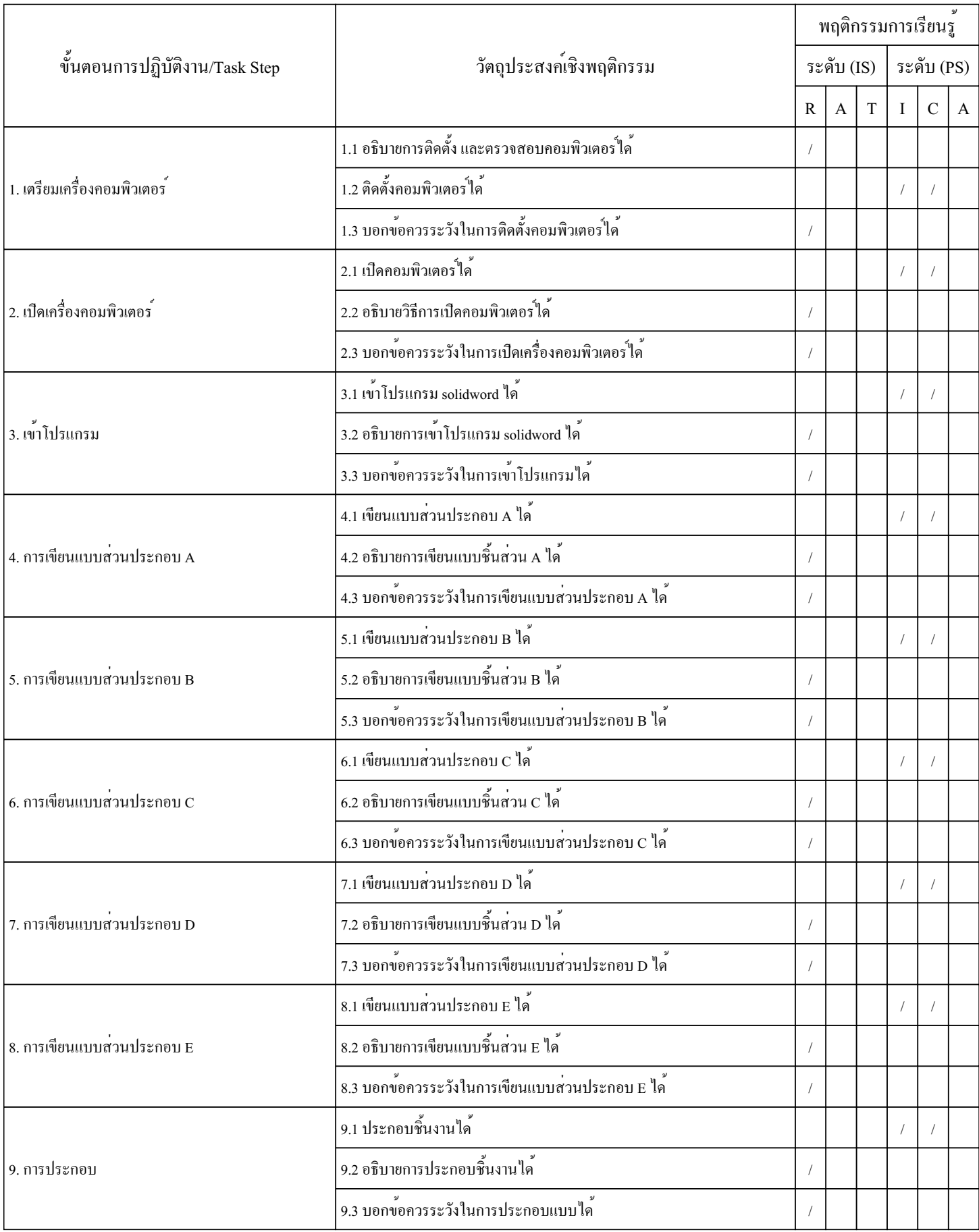

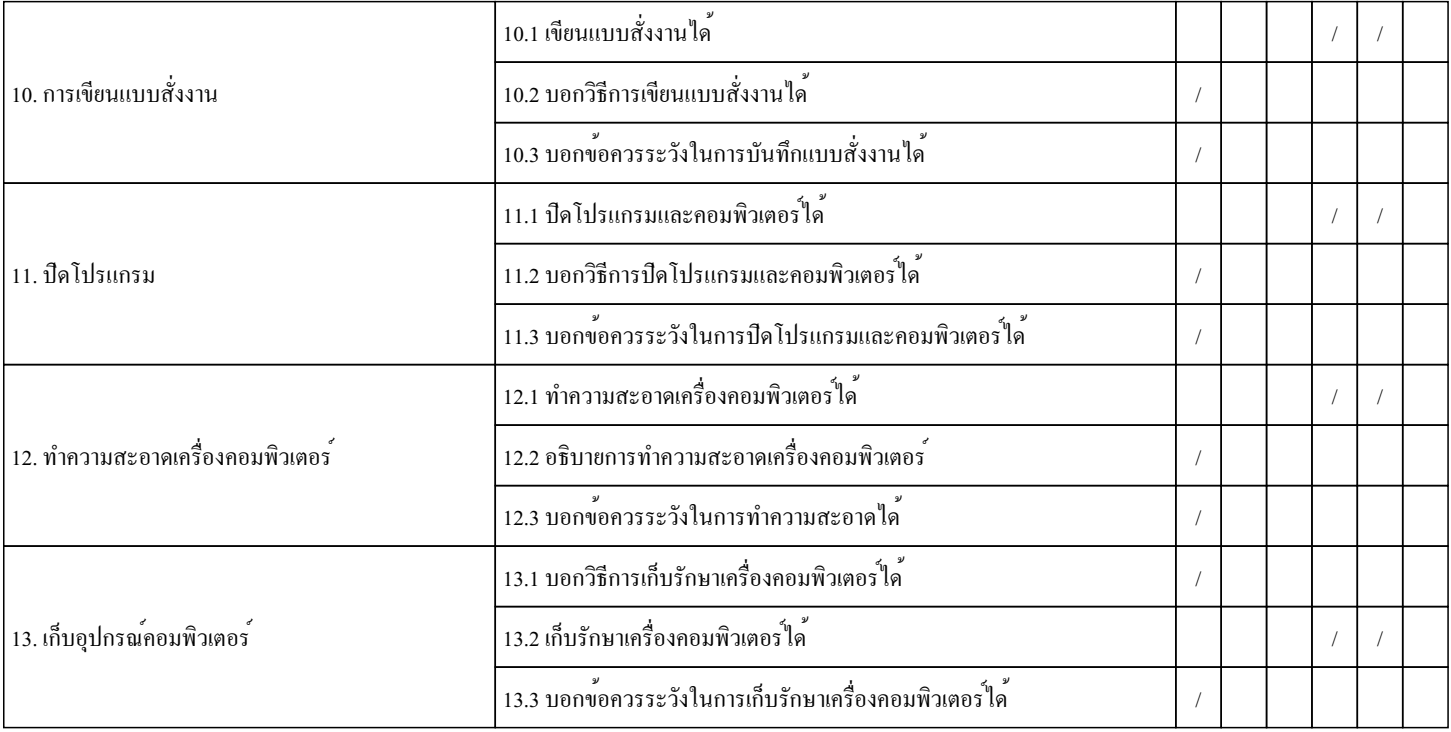

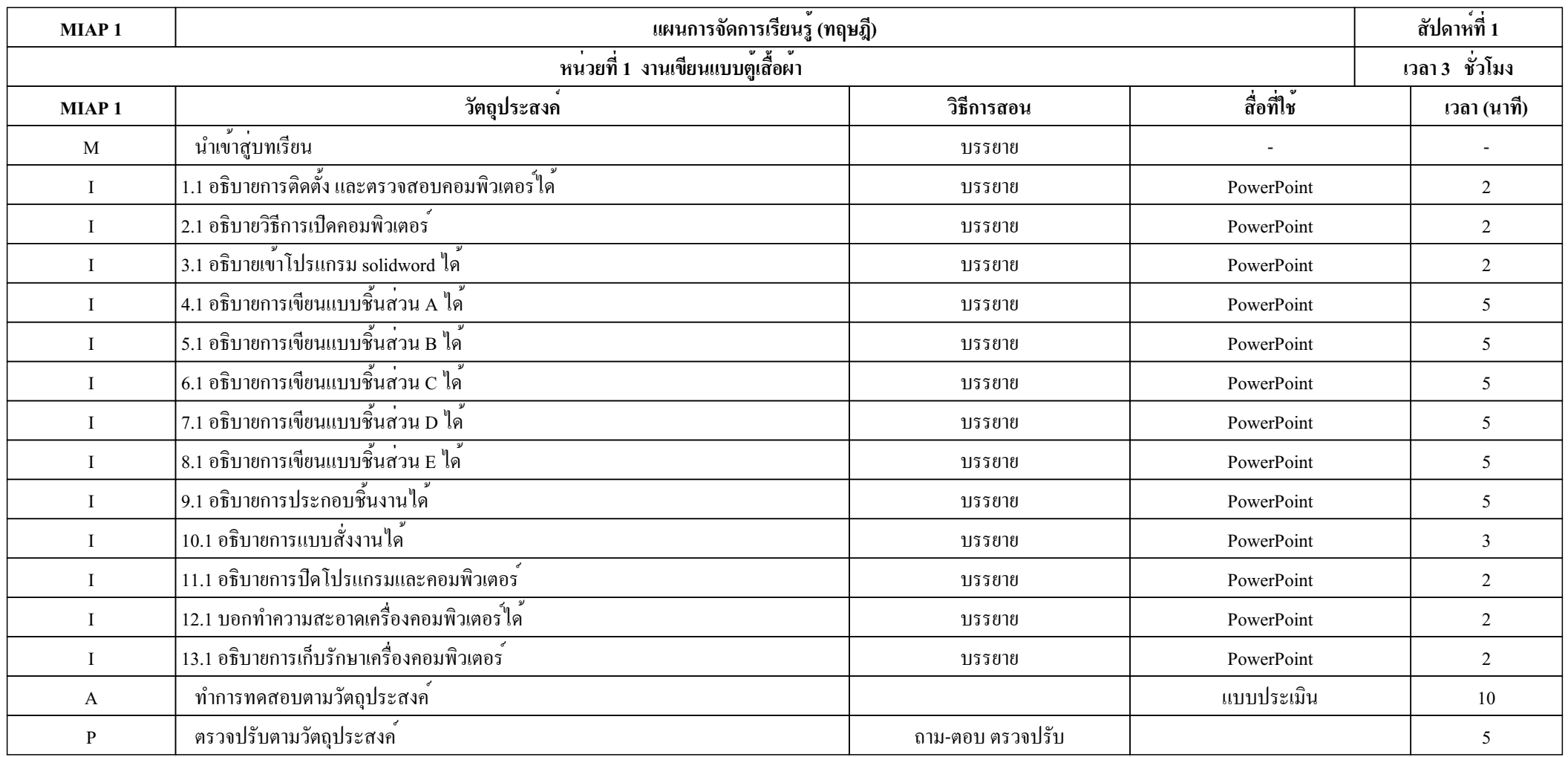

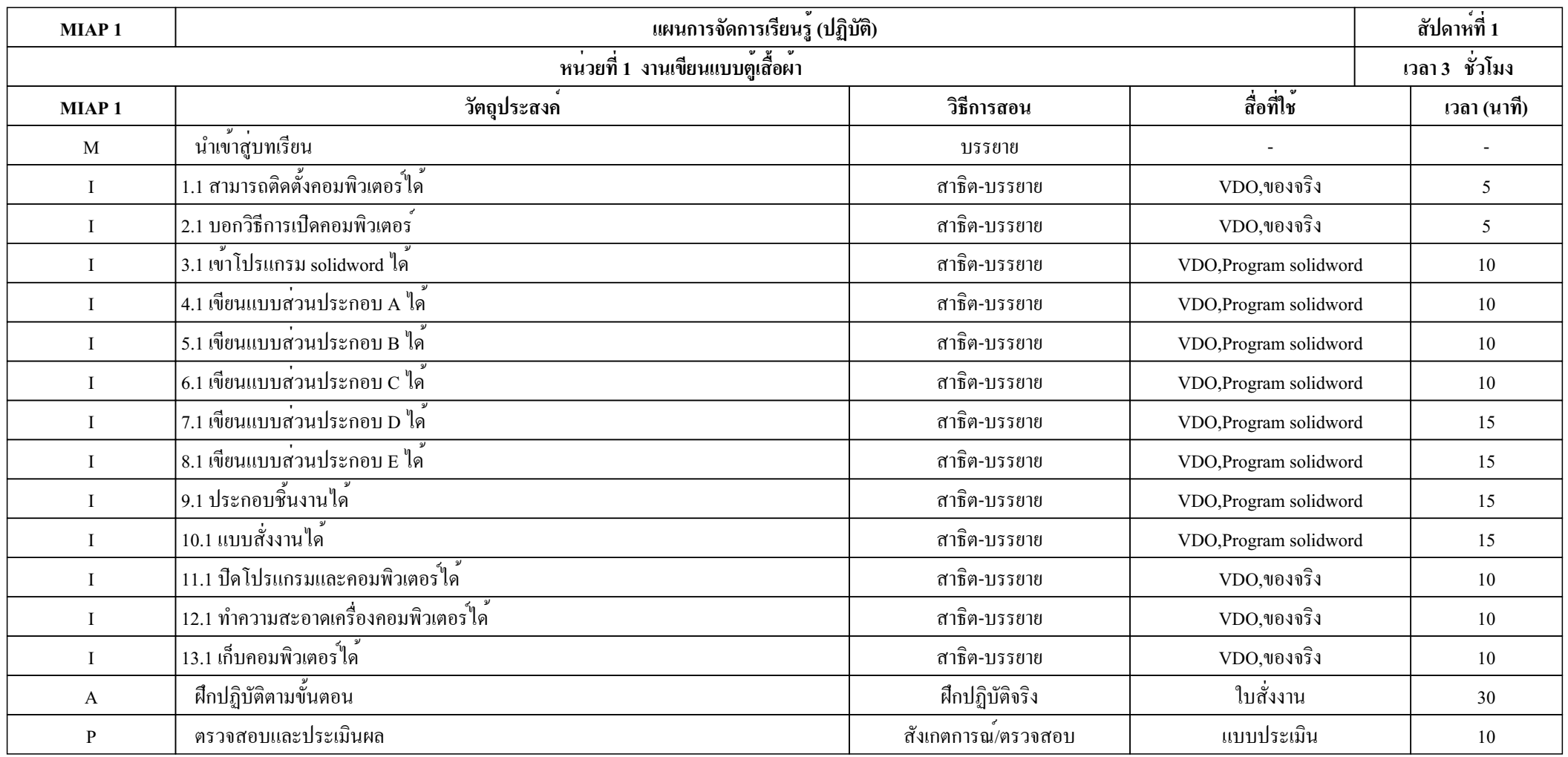

- 1. ความมีเหตุผล
	- นักเรียนอธิบายขั้นตอนเกี่ยวกับงานเขียนแบบตู้เสื้อผ้าได้ถูกต้อง
- 2. ความพอประมาณ
	- นักเรียนสามารถปฏิบัติงานเขียนแบบตู้เสื้อผ้าได้ในเวลาที่พอเหมาะตามเวลาที่กำหนด

 **การตัดสินใจและดำเนินกิจกรรมต่าง ๆ ให้อยู่ในระดับพอเพียงหรือตามปรัชญาของเศรษฐกิจพอเพียงนั้น ต้องอาศัยทั้งความรู้และคุณธรรมเป็นฐานดังนี้**

1. เงื่อนไขความรู้

- นักเรียนมีความรู้เกี่ยวกับงานเขียนแบบตู้เสื้อผ้าตรงตามเนื้อหาในบทเรียน

- 2. เงื่อนไขคุณธรรม
	- แต่งกายถูกระเบียบ
	- มีความรับผิดชอบ
	- ส่งงานตรงเวลา

- ปฏิบัติงานที่ได้รับมอบหมายให้ถูกต้องตามขั้นตอนที่เหมาะสมด้วยความละเอียดรอบคอบ

สัปดาห์ที่ 1 ภาคเรียนที่ ......... ปีการศึกษา ...............

หน่วยที่ 1 ชื่อเรื่อง งานเขียนแบบตู้เสื้อผ้า

วิชาคอมพิวเตอร์เพื่อการออกแบบเครื่องเรือน และตกแต่งภายใน 1 รหัสวิชา 2107-2010 ระดับชั้น ปวช. ..........

# **ผลการใช้แผนการจัดการเรียนรู้**

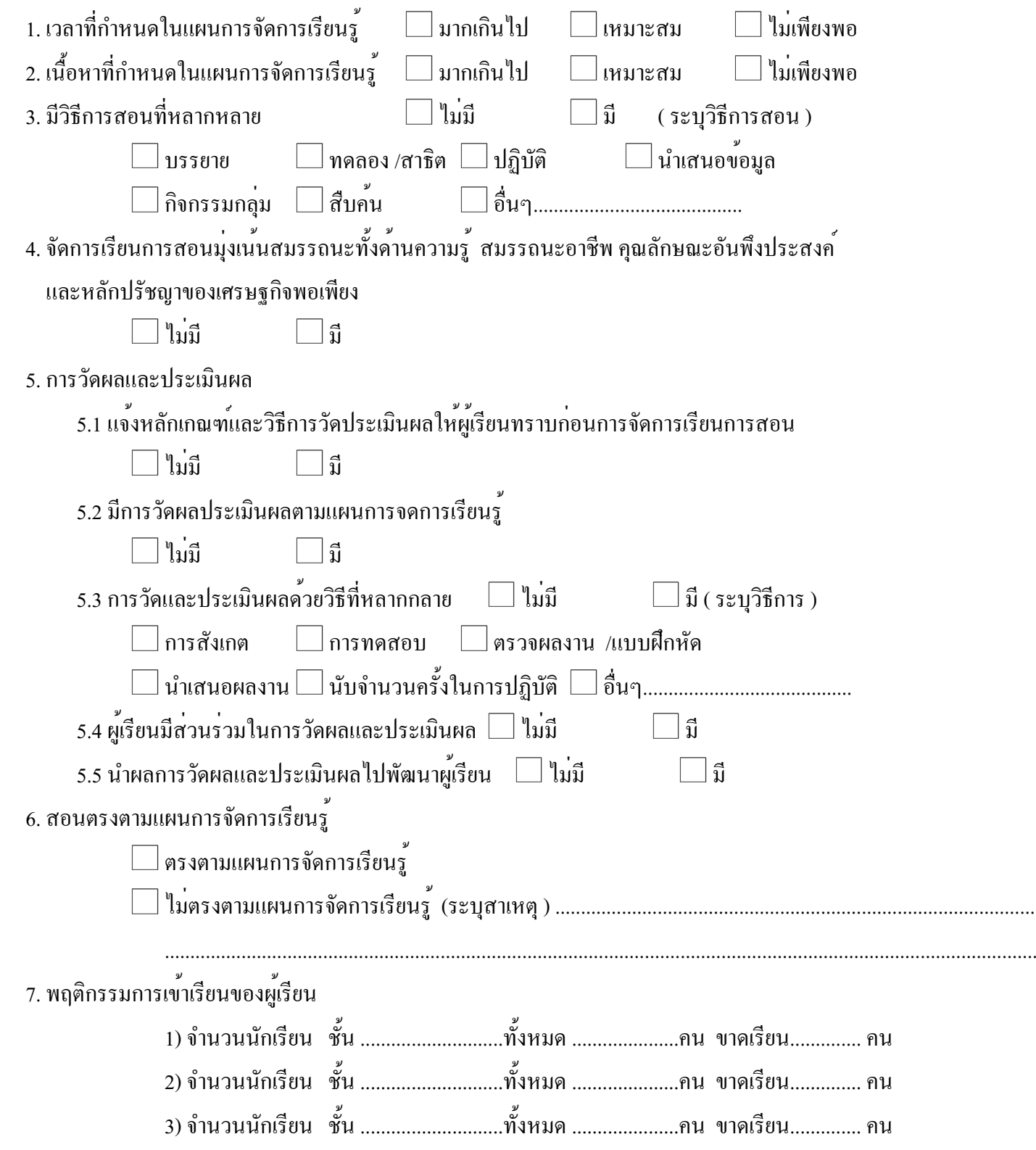

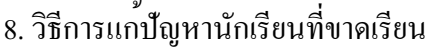

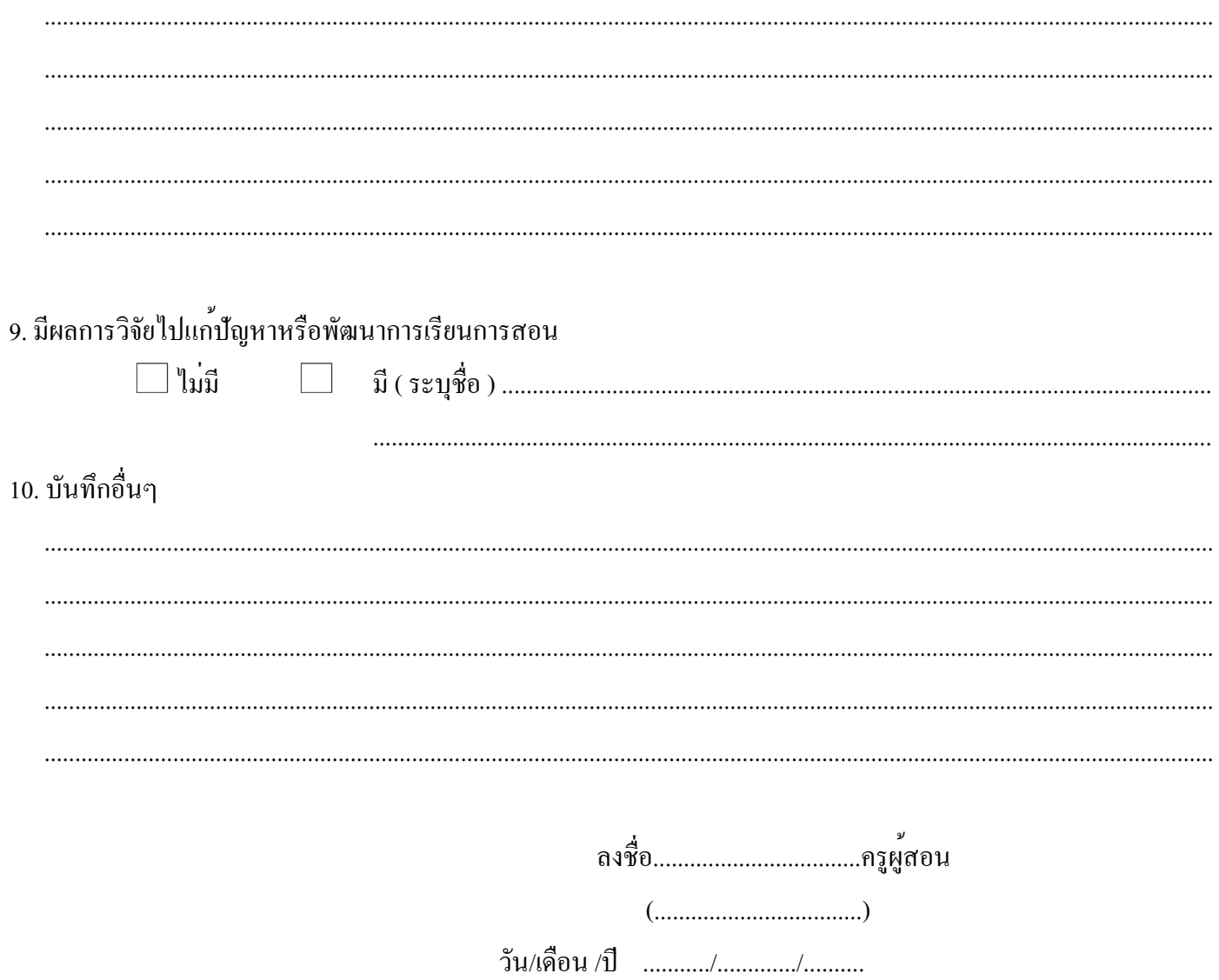

![](_page_43_Picture_145.jpeg)

![](_page_44_Picture_149.jpeg)

1. ความมีเหตุผล

- นักเรียนอธิบายขั้นตอนเกี่ยวกับงานเขียนแบบโต๊ะอาหารได้ถูกต้อง
- 2. ความพอประมาณ
	- นักเรียนสามารถปฏิบัติงานเขียนแบบโต๊ะอาหารได้ในเวลาที่พอเหมาะตามเวลาที่กำหนด
- **การตัดสินใจและดำเนินกิจกรรมต่าง ๆ ให้อยู่ในระดับพอเพียงหรือตามปรัชญาของเศรษฐกิจพอเพียงนั้น ต้องอาศัยทั้งความรู้และคุณธรรมเป็นฐานดังนี้**
	- 1. เงื่อนไขความรู้
		- นักเรียนมีความรู้เกี่ยวกับงานเขียนแบบโต๊ะอาหารตรงตามเนื้อหาในบทเรียน
	- 2. เงื่อนไขคุณธรรม
		- แต่งกายถูกระเบียบ
		- มีความรับผิดชอบ
		- ส่งงานตรงเวลา
		- ปฏิบัติงานที่ได้รับมอบหมายให้ถูกต้องตามขั้นตอนที่เหมาะสมด้วยความละเอียดรอบคอบ

![](_page_46_Picture_151.jpeg)

หน่วยที่ 2 ชื่อเรื่อง งานเขียนแบบโต๊ะอาหาร

วิชาคอมพิวเตอร์เพื่อการออกแบบเครื่องเรือน และตกแต่งภายใน 1 รหัสวิชา 2107-2010 ระดับชั้น ปวช. ..........

## **ผลการใช้แผนการจัดการเรียนรู้**

![](_page_46_Picture_152.jpeg)

![](_page_47_Picture_7.jpeg)

![](_page_47_Picture_8.jpeg)

![](_page_48_Picture_162.jpeg)

![](_page_49_Picture_162.jpeg)

1. ความมีเหตุผล

- นักเรียนอธิบายขั้นตอนเกี่ยวกับงานเขียนแบบเตียงนอนได้ถูกต้อง
- 2. ความพอประมาณ
	- นักเรียนสามารถปฏิบัติงานเขียนแบบเตียงนอนได้ในเวลาที่พอเหมาะตามเวลาที่กำหนด

### **การตัดสินใจและดำเนินกิจกรรมต่าง ๆ ให้อยู่ในระดับพอเพียงหรือตามปรัชญาของเศรษฐกิจพอเพียงนั้น ต้องอาศัยทั้งความรู้และคุณธรรมเป็นฐานดังนี้**

1. เงื่อนไขความรู้

- นักเรียนมีความรู้เกี่ยวกับงานเขียนแบบเตียงนอนตรงตามเนื้อหาในบทเรียน

2. เงื่อนไขคุณธรรม

- แต่งกายถูกระเบียบ

- มีความรับผิดชอบ

- ส่งงานตรงเวลา

- ปฏิบัติงานที่ได้รับมอบหมายให้ถูกต้องตามขั้นตอนที่เหมาะสมด้วยความละเอียดรอบคอบ

สัปดาห์ที่ 4-5 ภาคเรียนที่ ......... ปีการศึกษา ...............

หน่วยที่ 3 ชื่อเรื่อง งานเขียนแบบเตียงนอน

วิชาคอมพิวเตอร์เพื่อการออกแบบเครื่องเรือน และตกแต่งภายใน 1 รหัสวิชา 2107-2010 ระดับชั้น ปวช. ..........

## **ผลการใช้แผนการจัดการเรียนรู้**

![](_page_51_Picture_151.jpeg)

![](_page_52_Picture_7.jpeg)

![](_page_52_Picture_8.jpeg)

![](_page_53_Picture_163.jpeg)

![](_page_54_Picture_167.jpeg)

- 1. ความมีเหตุผล
	- นักเรียนอธิบายขั้นตอนเกี่ยวกับงานเขียนเคาน์เตอร์ได้ถูกต้อง
- 2. ความพอประมาณ
	- นักเรียนสามารถปฏิบัติงานเขียนเคาน์เตอร์ได้ในเวลาที่พอเหมาะตามเวลาที่กำหนด
- **การตัดสินใจและดำเนินกิจกรรมต่าง ๆ ให้อยู่ในระดับพอเพียงหรือตามปรัชญาของเศรษฐกิจพอเพียงนั้น ต้องอาศัยทั้งความรู้และคุณธรรมเป็นฐานดังนี้**
	- 1. เงื่อนไขความรู้
		- นักเรียนมีความรู้เกี่ยวกับงานเขียนเคาน์เตอร์ตรงตามเนื้อหาในบทเรียน
	- 2. เงื่อนไขคุณธรรม
		- แต่งกายถูกระเบียบ
		- มีความรับผิดชอบ
		- ส่งงานตรงเวลา
		- ปฏิบัติงานที่ได้รับมอบหมายให้ถูกต้องตามขั้นตอนที่เหมาะสมด้วยความละเอียดรอบคอบ

สัปดาห์ที่ 6-7 ภาคเรียนที่ ......... ปีการศึกษา ...............

หน่วยที่ 4 ชื่อเรื่อง งานเขียนเคาน์เตอร์

วิชาคอมพิวเตอร์เพื่อการออกแบบเครื่องเรือน และตกแต่งภายใน 1 รหัสวิชา 2107-2010 ระดับชั้น ปวช. ..........

## **ผลการใช้แผนการจัดการเรียนรู้**

![](_page_56_Picture_151.jpeg)

![](_page_57_Picture_7.jpeg)

![](_page_57_Picture_8.jpeg)

![](_page_58_Picture_154.jpeg)

![](_page_59_Picture_158.jpeg)

- 1. ความมีเหตุผล
	- นักเรียนอธิบายขั้นตอนเกี่ยวกับงานออกแบบไม้ระแนง ขนาด 5 x 2.4 Mได้ถูกต้อง
- 2. ความพอประมาณ
	- นักเรียนสามารถปฏิบัติงานออกแบบไม้ระแนง ขนาด 5 x 2.4 Mได้ในเวลาที่พอเหมาะตามเวลาที่กำหนด

 **การตัดสินใจและดำเนินกิจกรรมต่าง ๆ ให้อยู่ในระดับพอเพียงหรือตามปรัชญาของเศรษฐกิจพอเพียงนั้น ต้องอาศัยทั้งความรู้และคุณธรรมเป็นฐานดังนี้**

- 1. เงื่อนไขความรู้
	- นักเรียนมีความรู้เกี่ยวกับงานออกแบบไม้ระแนง ขนาด 5 x 2.4 Mตรงตามเนื้อหาในบทเรียน
- 2. เงื่อนไขคุณธรรม
	- แต่งกายถูกระเบียบ
	- มีความรับผิดชอบ
	- ส่งงานตรงเวลา
	- ปฏิบัติงานที่ได้รับมอบหมายให้ถูกต้องตามขั้นตอนที่เหมาะสมด้วยความละเอียดรอบคอบ

สัปดาห์ที่ 8-9 ภาคเรียนที่ ......... ปีการศึกษา ...............

หน่วยที่ 5 ชื่อเรื่อง งานออกแบบไม้ระแนง ขนาด 5 x 2.4 M

วิชาคอมพิวเตอร์เพื่อการออกแบบเครื่องเรือน และตกแต่งภายใน 1 รหัสวิชา 2107-2010 ระดับชั้น ปวช. ..........

# **ผลการใช้แผนการจัดการเรียนรู้**

![](_page_61_Picture_151.jpeg)

![](_page_62_Picture_6.jpeg)

![](_page_62_Picture_7.jpeg)

![](_page_63_Picture_163.jpeg)

![](_page_64_Picture_166.jpeg)

- 1. ความมีเหตุผล
	- นักเรียนอธิบายขั้นตอนเกี่ยวกับงานเขียนแบบโต๊ะได้ถูกต้อง
- 2. ความพอประมาณ
	- นักเรียนสามารถปฏิบัติงานเขียนแบบโต๊ะได้ในเวลาที่พอเหมาะตามเวลาที่กำหนด

 **การตัดสินใจและดำเนินกิจกรรมต่าง ๆ ให้อยู่ในระดับพอเพียงหรือตามปรัชญาของเศรษฐกิจพอเพียงนั้น ต้องอาศัยทั้งความรู้และคุณธรรมเป็นฐานดังนี้**

1. เงื่อนไขความรู้

- นักเรียนมีความรู้เกี่ยวกับงานเขียนแบบโต๊ะตรงตามเนื้อหาในบทเรียน

- 2. เงื่อนไขคุณธรรม
	- แต่งกายถูกระเบียบ
	- มีความรับผิดชอบ
	- ส่งงานตรงเวลา
	- ปฏิบัติงานที่ได้รับมอบหมายให้ถูกต้องตามขั้นตอนที่เหมาะสมด้วยความละเอียดรอบคอบ

สัปดาห์ที่ 10-11 ภาคเรียนที่ ......... ปีการศึกษา ...............

หน่วยที่ 6 ชื่อเรื่อง งานเขียนแบบโต๊ะ

วิชาคอมพิวเตอร์เพื่อการออกแบบเครื่องเรือน และตกแต่งภายใน 1 รหัสวิชา 2107-2010 ระดับชั้น ปวช. ..........

## **ผลการใช้แผนการจัดการเรียนรู้**

![](_page_66_Picture_151.jpeg)

![](_page_67_Picture_7.jpeg)

![](_page_67_Picture_8.jpeg)

![](_page_68_Picture_143.jpeg)

![](_page_69_Picture_147.jpeg)

- 1. ความมีเหตุผล
	- นักเรียนอธิบายขั้นตอนเกี่ยวกับงานเขียนแบบชั้นวางของมุมห้องได้ถูกต้อง
- 2. ความพอประมาณ
	- นักเรียนสามารถปฏิบัติงานเขียนแบบชั้นวางของมุมห้องได้ในเวลาที่พอเหมาะตามเวลาที่กำหนด

 **การตัดสินใจและดำเนินกิจกรรมต่าง ๆ ให้อยู่ในระดับพอเพียงหรือตามปรัชญาของเศรษฐกิจพอเพียงนั้น ต้องอาศัยทั้งความรู้และคุณธรรมเป็นฐานดังนี้**

1. เงื่อนไขความรู้

- นักเรียนมีความรู้เกี่ยวกับงานเขียนแบบชั้นวางของมุมห้องตรงตามเนื้อหาในบทเรียน

- 2. เงื่อนไขคุณธรรม
	- แต่งกายถูกระเบียบ
	- มีความรับผิดชอบ
	- ส่งงานตรงเวลา

- ปฏิบัติงานที่ได้รับมอบหมายให้ถูกต้องตามขั้นตอนที่เหมาะสมด้วยความละเอียดรอบคอบ

สัปดาห์ที่ 12-13 ภาคเรียนที่ ......... ปีการศึกษา ...............

หน่วยที่ 7 ชื่อเรื่อง งานเขียนแบบชั้นวางของมุมห้อง

วิชาคอมพิวเตอร์เพื่อการออกแบบเครื่องเรือน และตกแต่งภายใน 1 รหัสวิชา 2107-2010 ระดับชั้น ปวช. ..........

# **ผลการใช้แผนการจัดการเรียนรู้**

![](_page_71_Picture_151.jpeg)
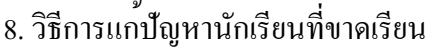

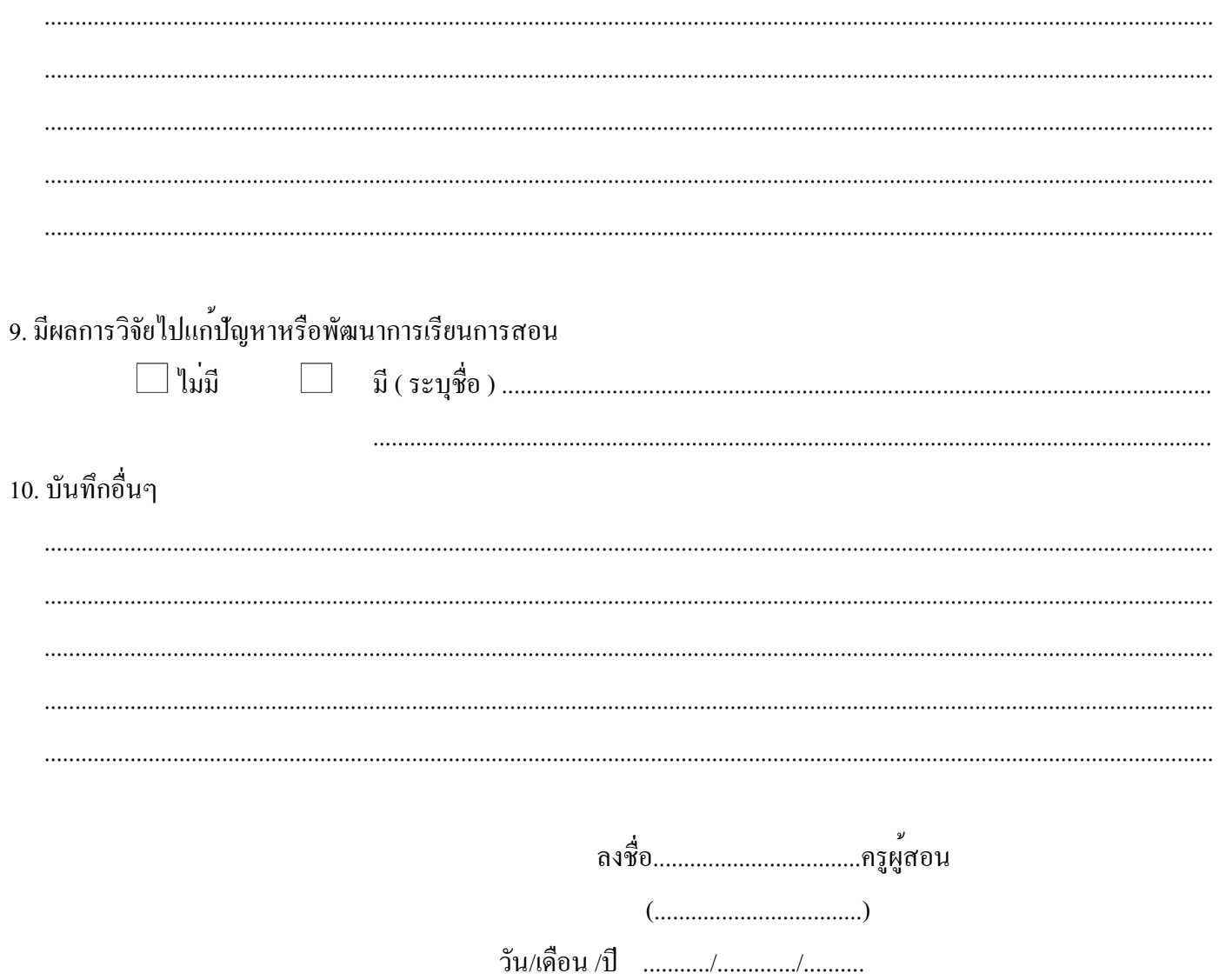

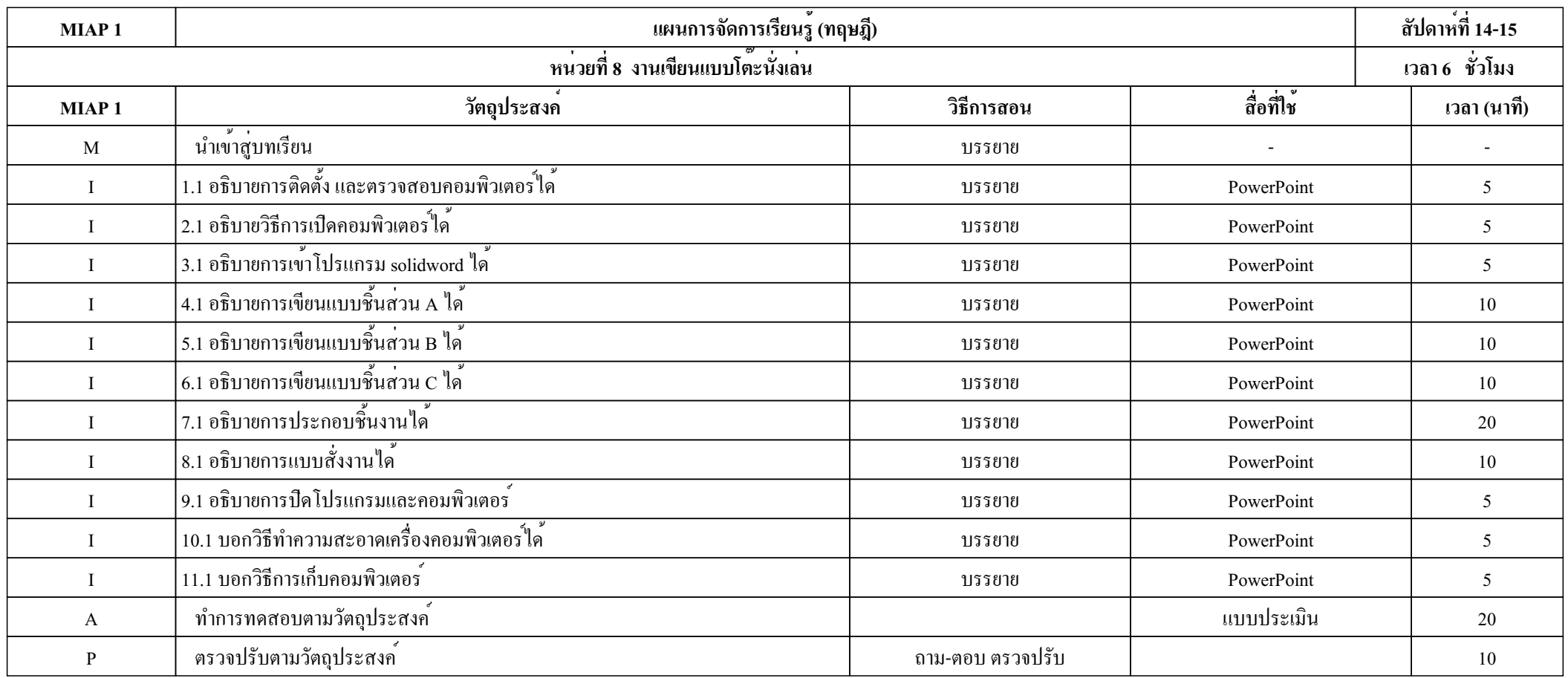

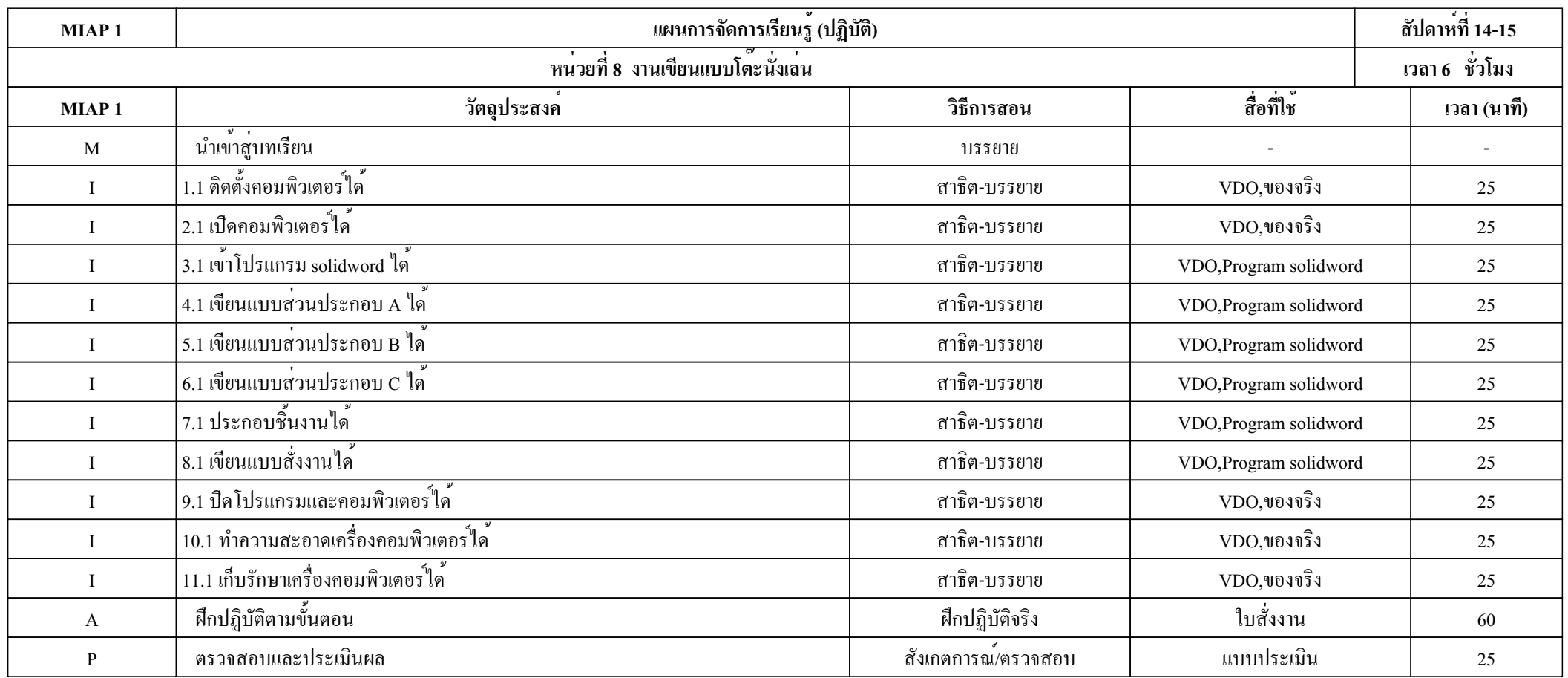

#### **การบูรณาการกับหลักปรัชญาของเศรษฐกิจพอเพียง**

1. ความมีเหตุผล

- นักเรียนอธิบายขั้นตอนเกี่ยวกับงานเขียนแบบโต๊ะนั่งเล่นได้ถูกต้อง
- 2. ความพอประมาณ
	- นักเรียนสามารถปฏิบัติงานเขียนแบบโต๊ะนั่งเล่นได้ในเวลาที่พอเหมาะตามเวลาที่กำหนด

 **การตัดสินใจและดำเนินกิจกรรมต่าง ๆ ให้อยู่ในระดับพอเพียงหรือตามปรัชญาของเศรษฐกิจพอเพียงนั้น ต้องอาศัยทั้งความรู้และคุณธรรมเป็นฐานดังนี้**

1. เงื่อนไขความรู้

- นักเรียนมีความรู้เกี่ยวกับงานเขียนแบบโต๊ะนั่งเล่นตรงตามเนื้อหาในบทเรียน

2. เงื่อนไขคุณธรรม

- แต่งกายถูกระเบียบ

- มีความรับผิดชอบ

- ส่งงานตรงเวลา

- ปฏิบัติงานที่ได้รับมอบหมายให้ถูกต้องตามขั้นตอนที่เหมาะสมด้วยความละเอียดรอบคอบ

## **แบบบันทึกหลังการสอน**

สัปดาห์ที่ 14-15 ภาคเรียนที่ ......... ปีการศึกษา ...............

หน่วยที่ 8 ชื่อเรื่อง งานเขียนแบบโต๊ะนั่งเล่น

วิชาคอมพิวเตอร์เพื่อการออกแบบเครื่องเรือน และตกแต่งภายใน 1 รหัสวิชา 2107-2010 ระดับชั้น ปวช. ..........

# **ผลการใช้แผนการจัดการเรียนรู้**

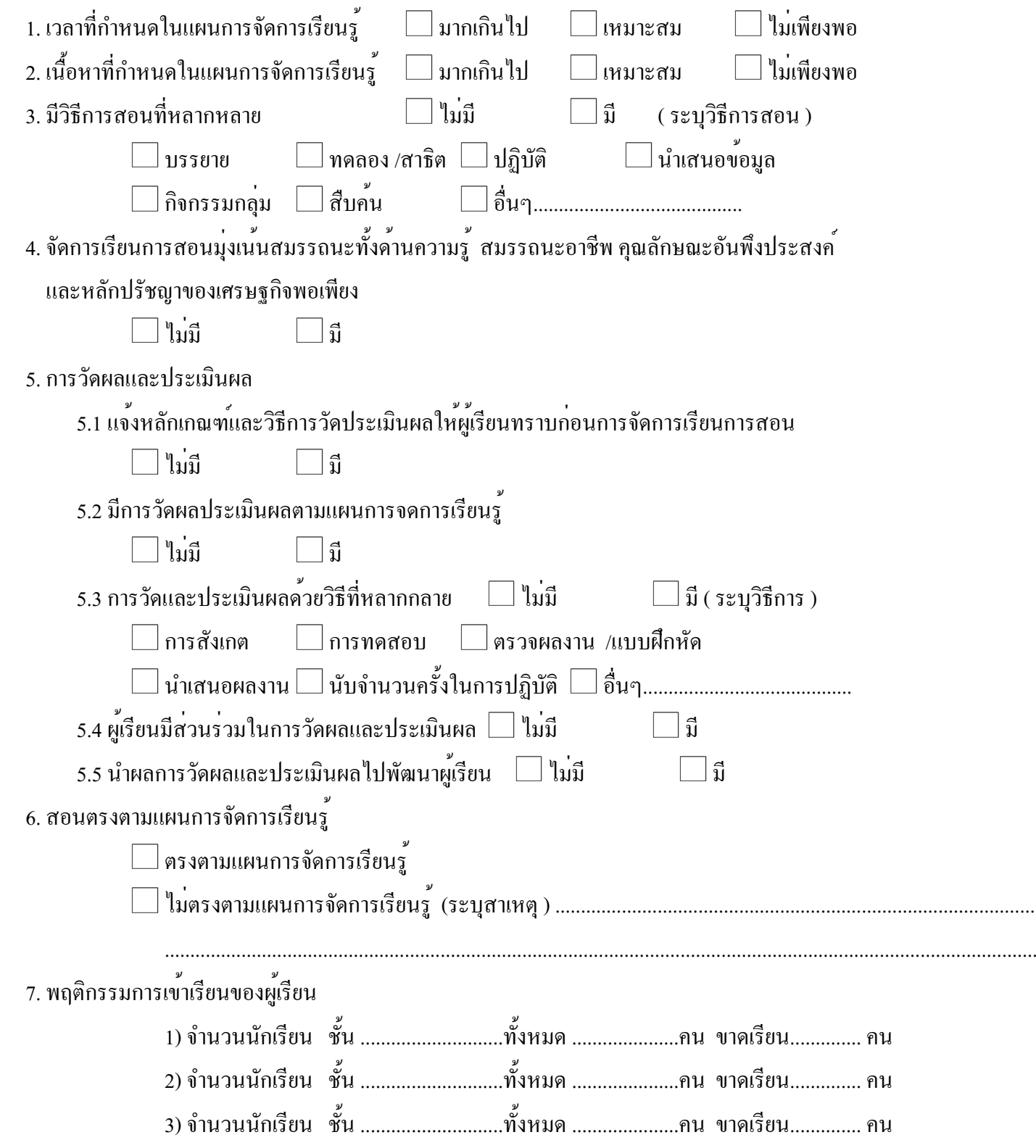

แผนจัดการเรียนรู้ วิชาคอมพิวเตอร์เพื่อการออกแบบเครื่องเรือน และตกแต่งภายใน 1 หน้า 77

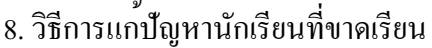

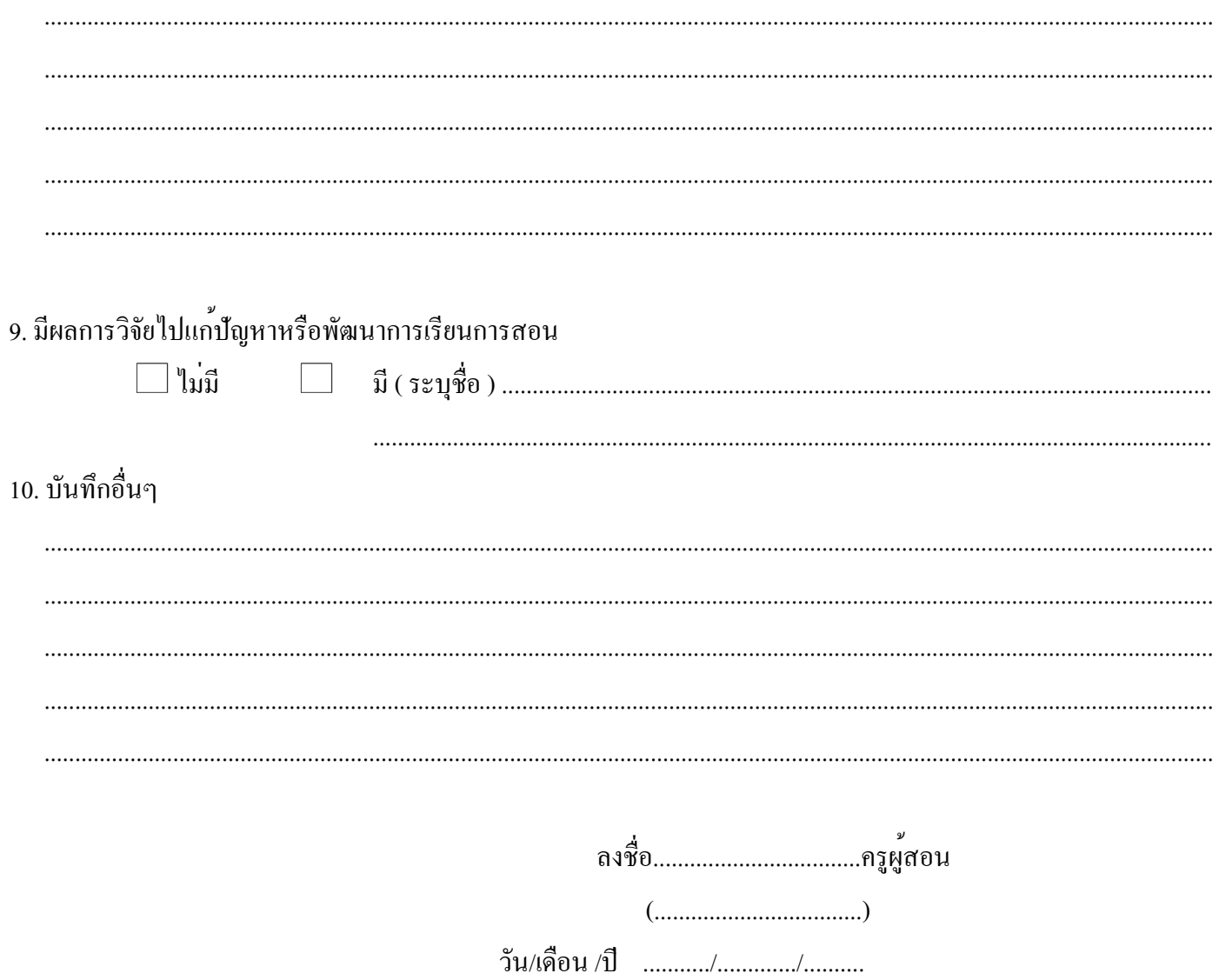

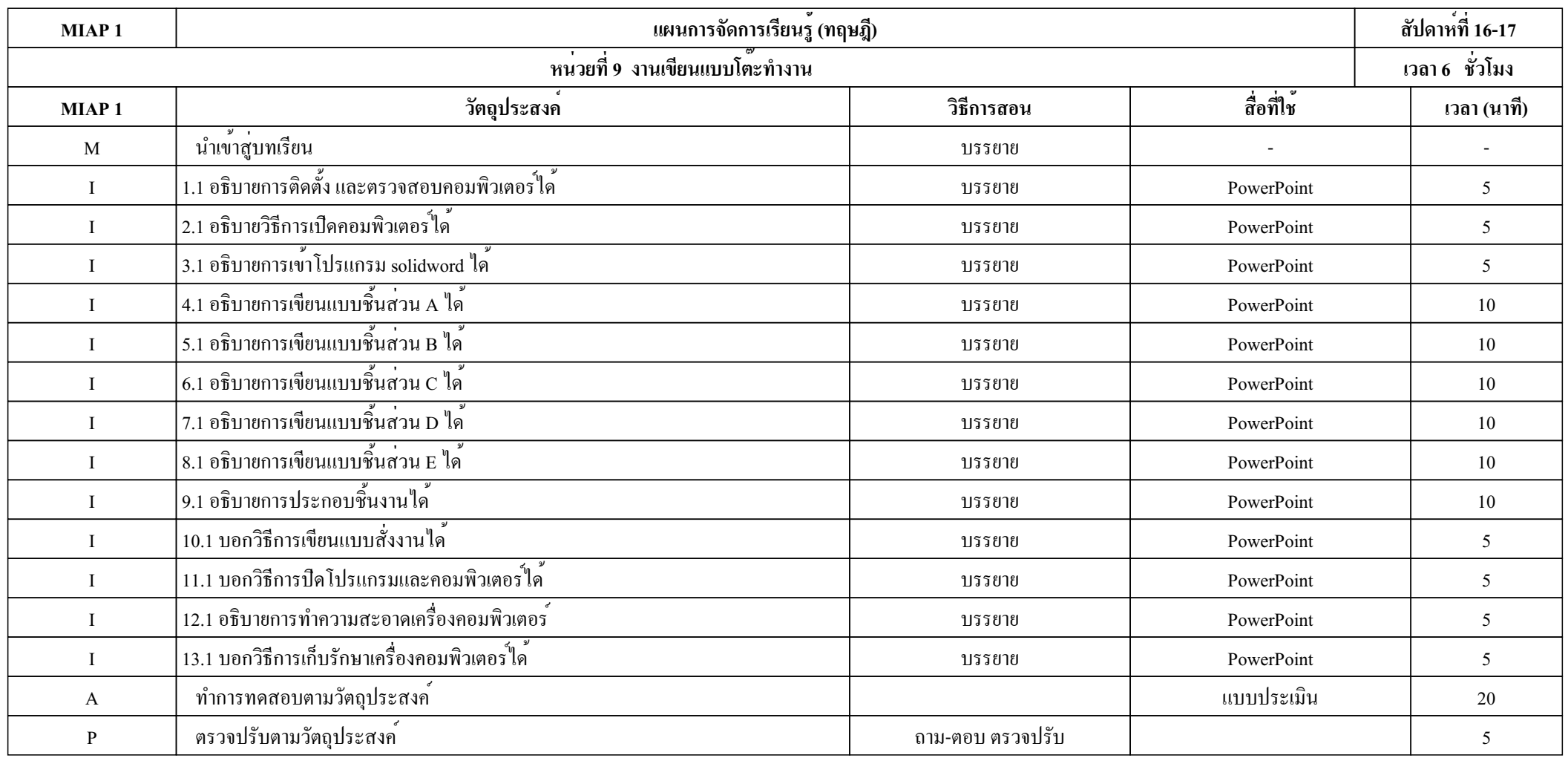

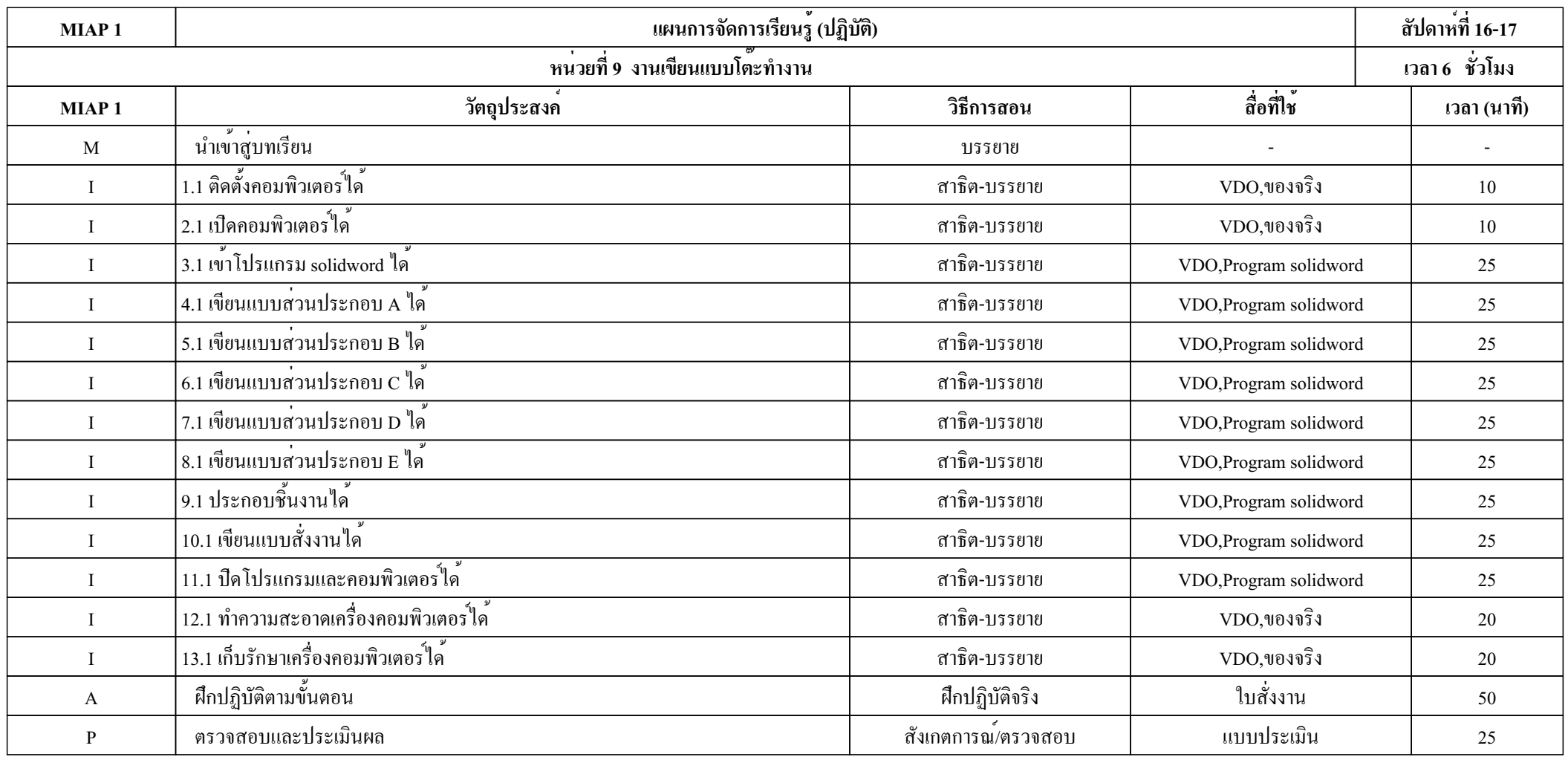

#### **การบูรณาการกับหลักปรัชญาของเศรษฐกิจพอเพียง**

1. ความมีเหตุผล

- นักเรียนอธิบายขั้นตอนเกี่ยวกับงานเขียนแบบโต๊ะทำงานได้ถูกต้อง
- 2. ความพอประมาณ
	- นักเรียนสามารถปฏิบัติงานเขียนแบบโต๊ะทำงานได้ในเวลาที่พอเหมาะตามเวลาที่กำหนด
- **การตัดสินใจและดำเนินกิจกรรมต่าง ๆ ให้อยู่ในระดับพอเพียงหรือตามปรัชญาของเศรษฐกิจพอเพียงนั้น ต้องอาศัยทั้งความรู้และคุณธรรมเป็นฐานดังนี้**
	- 1. เงื่อนไขความรู้
		- นักเรียนมีความรู้เกี่ยวกับงานเขียนแบบโต๊ะทำงานตรงตามเนื้อหาในบทเรียน
	- 2. เงื่อนไขคุณธรรม
		- แต่งกายถูกระเบียบ
		- มีความรับผิดชอบ
		- ส่งงานตรงเวลา
		- ปฏิบัติงานที่ได้รับมอบหมายให้ถูกต้องตามขั้นตอนที่เหมาะสมด้วยความละเอียดรอบคอบ

## **แบบบันทึกหลังการสอน**

สัปดาห์ที่ 16-17 ภาคเรียนที่ ......... ปีการศึกษา ...............

หน่วยที่ 9 ชื่อเรื่อง งานเขียนแบบโต๊ะทำงาน

วิชาคอมพิวเตอร์เพื่อการออกแบบเครื่องเรือน และตกแต่งภายใน 1 รหัสวิชา 2107-2010 ระดับชั้น ปวช. ..........

## **ผลการใช้แผนการจัดการเรียนรู้**

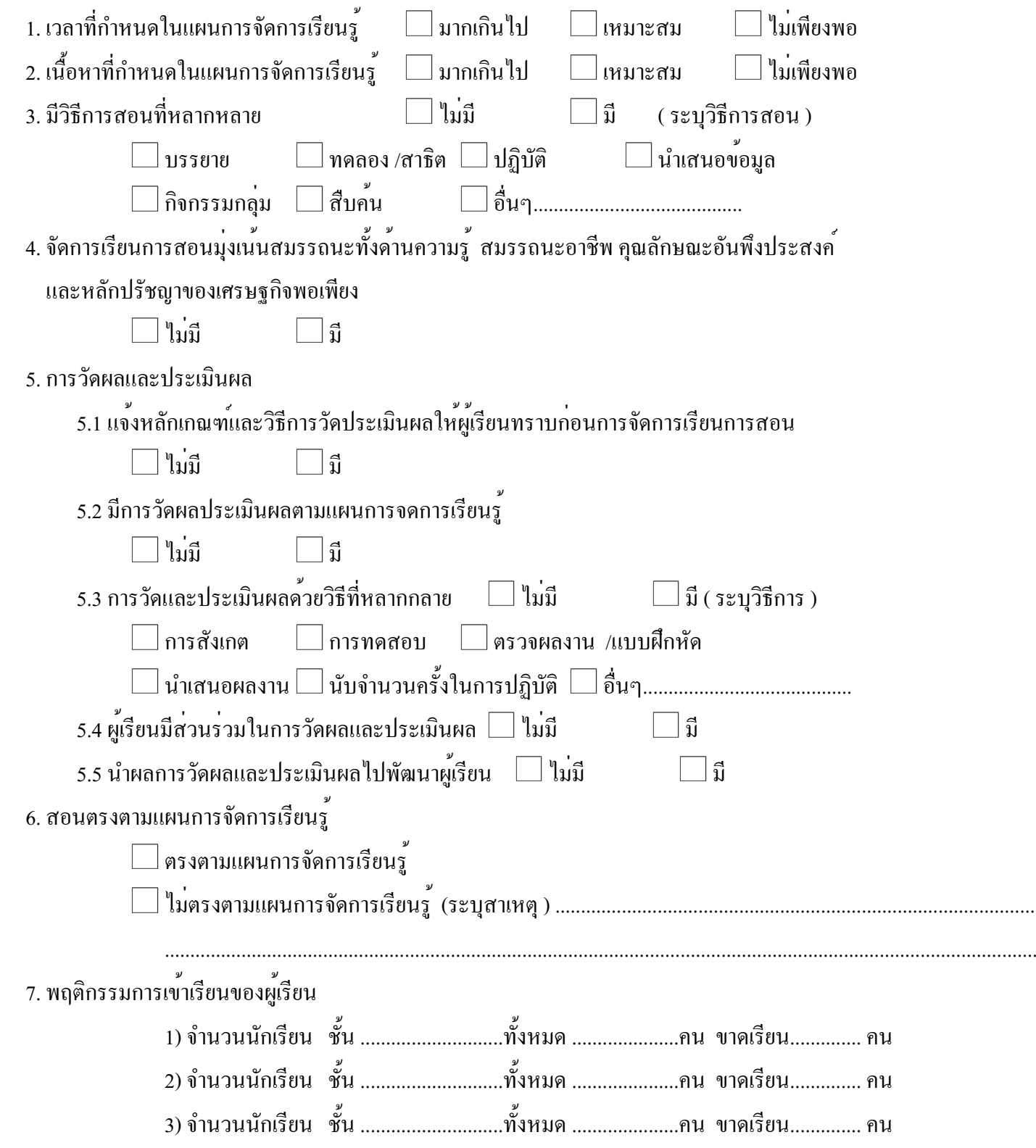

แผนจัดการเรียนรู้ วิชาคอมพิวเตอร์เพื่อการออกแบบเครื่องเรือน และตกแต่งภายใน 1 หน้า 82

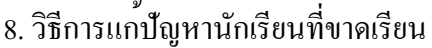

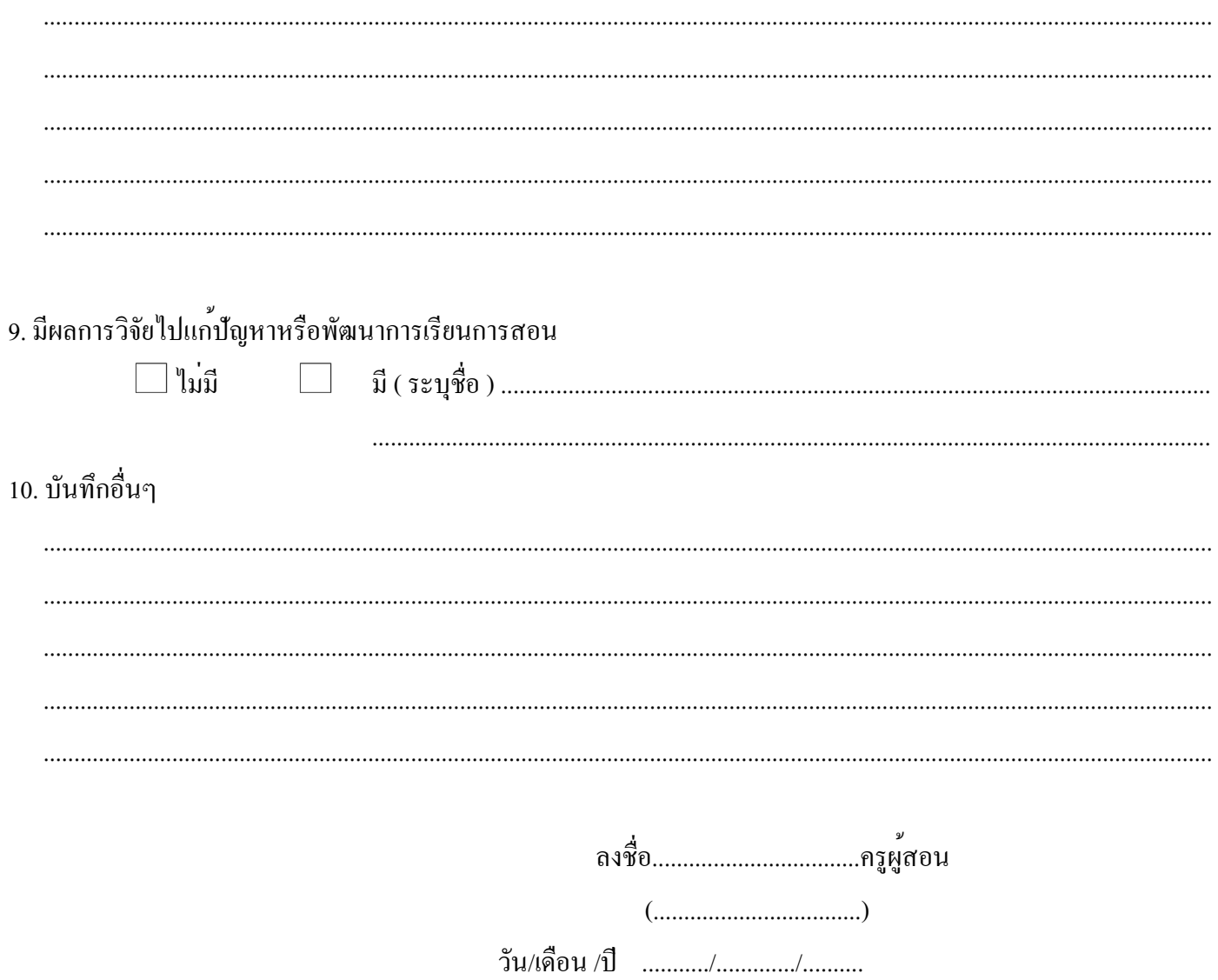